### **ARTQUEST Digital Arts Room 39A**

**Class Schedule:** MON.-FRI.PERIODS 1st and 2nd

#### **Instructor:** John [Sappington](mailto:jsappington@srcs.k12.ca.us) - email address: [jsappington@srcs.k12.ca.us](mailto:jsappington@srcs.k12.ca.us) **PHONE:** 528-5070 x 6773

**Emergency Mobile :** 707.332.0987

#### **Welcome to Digital Arts 2014-15**

#### **Dear Parents and Students,**

Hello and welcome (and/or welcome back) to ArtQuest Digital Arts and the 2014-15 School Year! This will be the location of the syllabus and schedule throughout the 201415 school yearl. Please review this document and the **AQ Digital Arts Guidelines and Forms** document provided via the link below**:**

#### **<http://www.basearts.com/artquest/fall2014/GuidelinesDigitalArt2014.15.pdf>**

**Please print, sign and return** the **Walking Field Trip Permission Form** and the **Information Sheet Statement** by Friday August 29th. *Students will receive credit for the return of these documents.*

. . . . . . . . .

#### **ArtQuest @ 20! Is This Year's AQ Theme**

AQ began two decades ago with 60 students and just two Arts Specialties - Visual Fine Arts and Multimedia (now divided into Digital Arts and Video Arts) but now has about 540 students and eight different Arts Specialties, four in Visual and four in the Performing Arts. To celebrate being a ripe old 20 years old, this year's AQ focus will be on the last 20 years of the program's interdisciplinary themes, reflecting back and also reinterpreting them in a contemporary context. AQ uses a theme each year to connect the various arts and core-related classes and to create an overarching artistic dialogue throughout the program about various topics and ideas, some relevant to a particular time or context, some focused on a specific performing or visual art work, some humorously thoughtful about the human condition, and some a serious investigation of political or social issues. Interpreted in a wide array by teachers and students, and the projects, events, other activities and outcomes generated have been delightfully surprising. Past AQ themes have been: The Other (94-95), The Coexistence of Order & Chaos (95-96), No Theme ? (aka It's a Mystery!) (96-97), What is Real? Is it Real? (97-98), The War Requiem Project (98-99), The Passage (99-00), World with a View (Bring a Map) (00-01), Child of Our Time (01-02), Revision (02-03), Collective Invention (03-04), Beauty and the Beast (04-05), Atticus (05-06), Patriot Acts (06-07), Where the Wild Things Are (07-08), PROject eARTh (08-09), Rebel With a Cause (09-10), And Now for Something Completely Different! (10-11), We're Not in Kansas Anymore (11-12), Renaissance (12-13), Toward a More Perfect Union (13-14), and of course, this year is ArtQuest@20 (14-15).

#### **LAB CONTRIBUTIONS**

As a public school, we are not allowed to require any type of lab fee, but as a materials based program, student lab contributions offset part of the expense for the  $\mathsf{ArtQuest}$  Digital Arts classes. The lab contributions are for the FULL year, which allows us to do the time-consuming bookkeeping only once, to purchase supplies in bulk and plan our curriculum and materials in advance. We are a projects based program and access to resources generally not available in high school art programs is one of the things that makes ArtQuest unique, gives the message to our students that we truly value their work and provides them with high enough quality materials to support their efforts and to encourage success. While we are sure that everyone is aware of the state of the economy right now, it is always surprising that education gets hit as hard as it does every time there are budget issues. It is of less surprise that the arts get hit hardest. While we recognize the benefits of arts in education, we are the minority. Lab contributions are particularly important now because ArtQuest has taken significant budget cuts over the past few years. We do continue to seek

out a variety of sources of funding, including new grants, community and business support and donations. Major field trips usually involve an additional fee, based on the actual costs of admission and transportation.

Please consider contributing to your student's lab costs. We would appreciate it no later than Friday August 29th, given directly to your student's teacher. Cash or Checks accepted (Checks should be made out to: "ArtQuest at Santa Rosa High School"). If you have financial need for a full or partial scholarship, payment plan or a time extension, parents/guardians should contact their student's teacher directly as soon as possible, or before August 31, to make arrangements at 528-5070 (Voice Mail Box Extensions: Jonn Sappington extension 6773).

All Levels (Beginning, Intermediate, Advanced)- \$125.00 per student for the FULL year. Each student will receive a sketchbook, flash drive, digital printing materials and drawing materials. Other supplies will be made available to students depending on individual class projects. Students will also need to purchase some of their own supplies and find a book bag or backpack to keep their supplies in; they will need them everyday in class. Additional detailed information and additional materials requirements may be forthcoming in individual Class Project Packets as necessary.

#### **WALKING FIELD TRIP PERMISSION FORMS**

Please sign and return the Walking Field Trip Permission Form - http://www.basearts.com/artquest/forms/walkingfieldtrip.pdf. to us no later than Friday August 29th. While some of you may recall signing a similar form, we request that you sign again and return the form for our classroom records. Remember that this form is only for walking field trips; any that involve transportation will have their own, trip-specific permission required.

**"FRIENDS OF ARTQUEST"** A nonprofit organization of parents, community members and teachers dedicated to supporting the ArtQuest program and the arts in education, Friends of ArtQuest is actively involved in fundraising, helping with all ArtQuest events, exhibits and performances, doing publicity and public relations, chaperoning field trips, and doing a myriad of things that support and advance the program. Please support your student by becoming a member of this important, effective organization. The first parent meeting will be on Monday, August 29<sup>th</sup> at 6:00 pm in Room 21, the Arts Office. For more information please contact the "Friends of ArtQuest Hotline" at (707) 528-5070, x 6787.

#### **ESCRIP**

We cannot emphasize the value of this program enough! One of the easiest ways "Friends of ArtQuest" raises funds for ArtQuest is through the "eScrip" program. This is a painless (and free to you) way to contribute directly to your student's specialty; eScrip donates a percent of your purchases at participating merchants, which is then routed to the ArtQuest Digital Arts Specialty, if you specify it. There is no sign-up fee and we ask you to PLEASE go online to their website and fill out the form. It is possible to divide your eScrip contribution if you have children in multiple specialties. Also, if you have friends or relatives who would like to support your student's participation in the ArtQuest program, please have them sign up, too! They are a safe and secure site, and if you have signed up before, you need to update your account annually, so go to <http://www.escrip.com/> to sign up and support Friends of ArtQuest and the Digital Arts program! Again, Important ALERT! Even if you have registered in the past we need a new form each year as merchants often change policies and require updated registration. Safeway requires an annual reenrollment.

**IMPORTANT FALL DATES:** Please mark your calendar for these important dates: **TBD** : DA forms & Lab Contributions are due. Please contact teacher for scholarship information or extensions. **TBD: "ArtQuest Annual Fall Showcase of Programs"**, beginning at 6:30 pm in the Auditorium. This is an evening for prospective students and families for Fall, 2012, to find out more about the opportunities ArtQuest has to offer, as well as current ArtQuest families to learn more about the program. Please plan to attend and also help us spread the word, because early application is highly recommended due to limited space. **TBD to TBD,** "Shadowing", ArtQuest offers students interested in the ArtQuest program the opportunity to "Shadow" a specialty for a day. Students may attend on either Wed., or Fri. from October 12th through December 2nd. Call (707) 5354842 for more information and to schedule your student. Wednesdays, and Fridays only. Parents, I look forward to meeting you all and thank you for your support of your student and the arts in education. Students, I am honored and excited to be working with you as you embark on your careers in the arts. I anticipate a very creative and productive year.

PLEASE DON'T FORGET to return the attached form and Lab Contributions by Friday August 29th.

#### **Thanks again!**

John Sappington Digital Arts, ArtQuest Phone: 5285070 x 6773 Mobile: 707-332-0987

[jsappington@srcs.k12.ca.us](mailto:jsappington@srcs.k12.ca.us) **\* Preferred**

john@basearts.com \* Alternate

 $---$ Website:

<http://basearts.com/>

Art Portfolio: <http://basearts.com/portfolio.htm>

Complete CV 2013 <http://www.basearts.com/Sappington.FullCV.2013.pdf>

# **Parents Please SIGN UP for Escript. Funds Digital Arts through your Safeway Purchases** [Watch](http://marketing.escrip.com/rd/9z1zp6rqkta15c8hskcrhdh4opd66otbb1nujn04g8g?mode=SupporterHelps&gid=149925520) the video

**Register:**

**http://www.escrip.com/jsp/r.jsp?mode=SupporterHelps&gid=149925520**

# **Beginning AQ Digital Arts Syllabus**

**Beginning Digital Arts Syllabus** *(this document)***:** <http://www.basearts.com/artquest/index.htm> **Digital Arts Program Outline:** <http://www.basearts.com/artquest/DigitalArtsOutline.htm>

Digital Arts offers a strong foundation in the visual language of art while focusing on computer skills, various painting/drawing/image manipulation software programs, color, composition, 2-D and 3-D animation. Explorations in lighting, viewpoint, texture, surfaces, modeling and symbolism are all used as ways to create powerful and meaningful works of art, as students are challenged to build on technical skills and to explore personal artistic possibilities. Sketchbook/Journal entries and participation in personal and group critiques, field trips to local art exhibitions are all requirements. Students work independently as well as within small groups, practicing the creative problem-solving skills and collaboration needed in the professional world of one of the fastest growing fields in the arts and computer industry. Risk-taking, discipline, dedication to excellence and high-level achievement are all key elements in the Digital Arts Specialty.

## **ArtQuest @ 20! Is This Year's AQ Theme**

AQ began two decades ago with 60 students and just two Arts Specialties - Visual Fine Arts and Multimedia (now divided into Digital Arts and Video Arts) but now has about 540 students and eight different Arts Specialties, four in Visual and four in the Performing Arts. To celebrate being a ripe old 20 years old, this year's AQ focus will be on the last 20 years of the program's interdisciplinary themes, reflecting back and also reinterpreting them in a contemporary context. AQ uses a theme each year to connect the various arts and core-related classes and to create an overarching artistic dialogue throughout the program about various topics and ideas, some relevant to a particular time or context, some focused on a specific performing or visual art work, some humorously thoughtful about the human condition, and some a serious investigation of political or social issues. Interpreted in a wide array by teachers and students, and the projects, events, other activities and outcomes generated have been delightfully surprising. Past AQ themes have been: The Other (94-95), The Coexistence of Order & Chaos (95-96), No Theme ? (aka It's a Mystery!) (96-97), What is Real? Is it Real? (97-98), The War Requiem Project (98-99), The Passage (99-00), World with a View (Bring a Map) (00-01), Child of Our Time (01-02), Revision (02-03), Collective Invention (03-04), Beauty and the Beast (04-05), Atticus (05-06), Patriot Acts (06-07), Where the Wild Things Are (07-08), PROject eARTh (08-09), Rebel With a Cause (09-10), And Now for Something Completely Different! (10-11), We're Not in Kansas Anymore (11-12), Renaissance (12-13), Toward a More Perfect Union (13-14), and of course, this year is ArtQuest@20 (14-15).

## **Assessment Policy:**

Each week students are assessed for participation and awareness of the course content via sketchbook submissions. The sketchbook assessments are pass / fail

assessments and represent a tangible response to classroom discussions, weekly research projects and art making assignments. The primary objective of all course work is the development of aesthetic experience and knowledge and the advancement of individual resourcefulness. All art assignments/coursework lead cummulatively to the development of an artists portfolio, suitable for submission to a college level program in Digital Arts and related Media Studies.

Additionally, there are longer term weekly class room art making projects. You will be given a set of technical and aesthetics requirements for each production assignment and a time frame. Each submission will be assessed and time allowing, verbally critiqued. Assignments may be submitted up to 1 week late for a reduced grade.

Attendance and tardiness are factors in final grades for each semester. 3 unexcused absences are equal to a full grade reduction. 6 or more unexcused tardies will also result in a full grade reduction.

There is a yearly portfolio submission. Student porfolios are cumulative assessments of the students output and abilities. This is due generally 2 weeks prior to the end of the yearly term. Student portfolios are graded for completeness, commitment and ability.

#### *ERGONOMICS SAFETY README*

*<http://www.basearts.com/readme.html>*

# **Digital Arts Weekly Lecture/Lab Schedule**

(DO NOT PRINT | subject to continuous change)

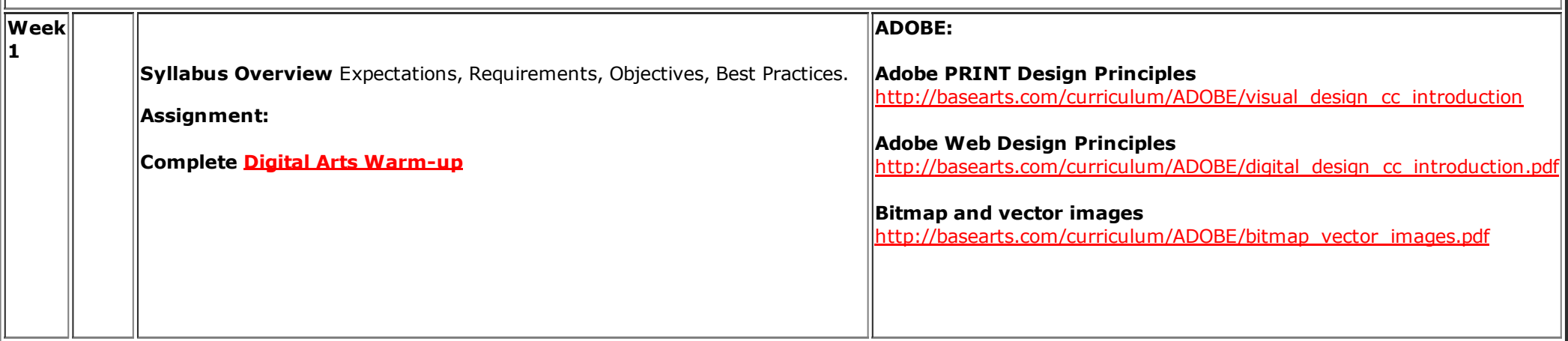

#### **Reading:**

**[http://blog.basearts.com](http://blog.basearts.com/) [Review](http://www.basearts.com/artquest/DigitalArtsOutline.htm) Course Outline Review Internet [Resources](http://www.basearts.com/curriculum/resources.html)**

#### **Artists:**

Ivan Sutherland Charles Csuri David Em Douglas Engelbart

#### **Supplimental Links / Sites:**

**Rhizome.org** - [http://www.rhizome.org](http://www.rhizome.org/)

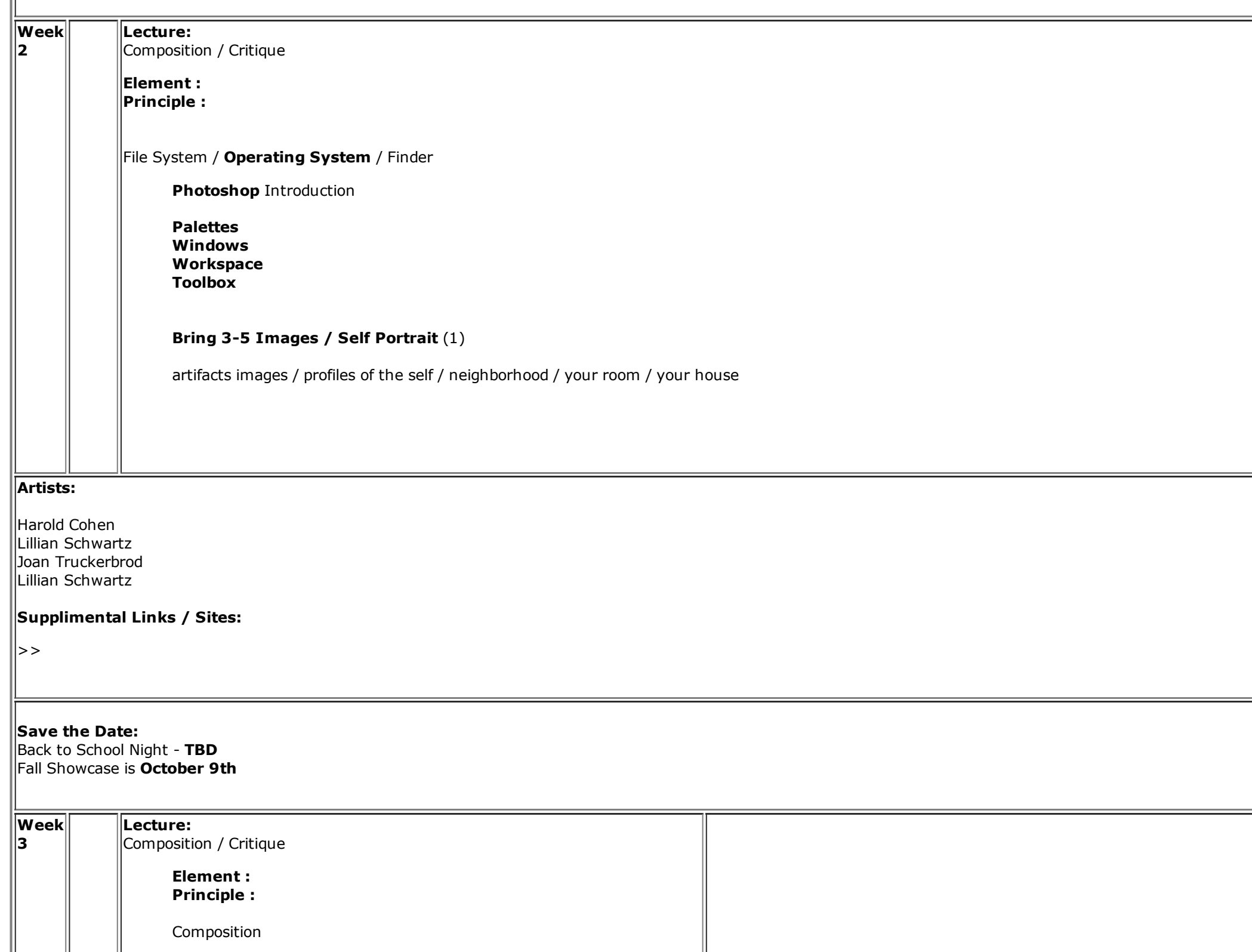

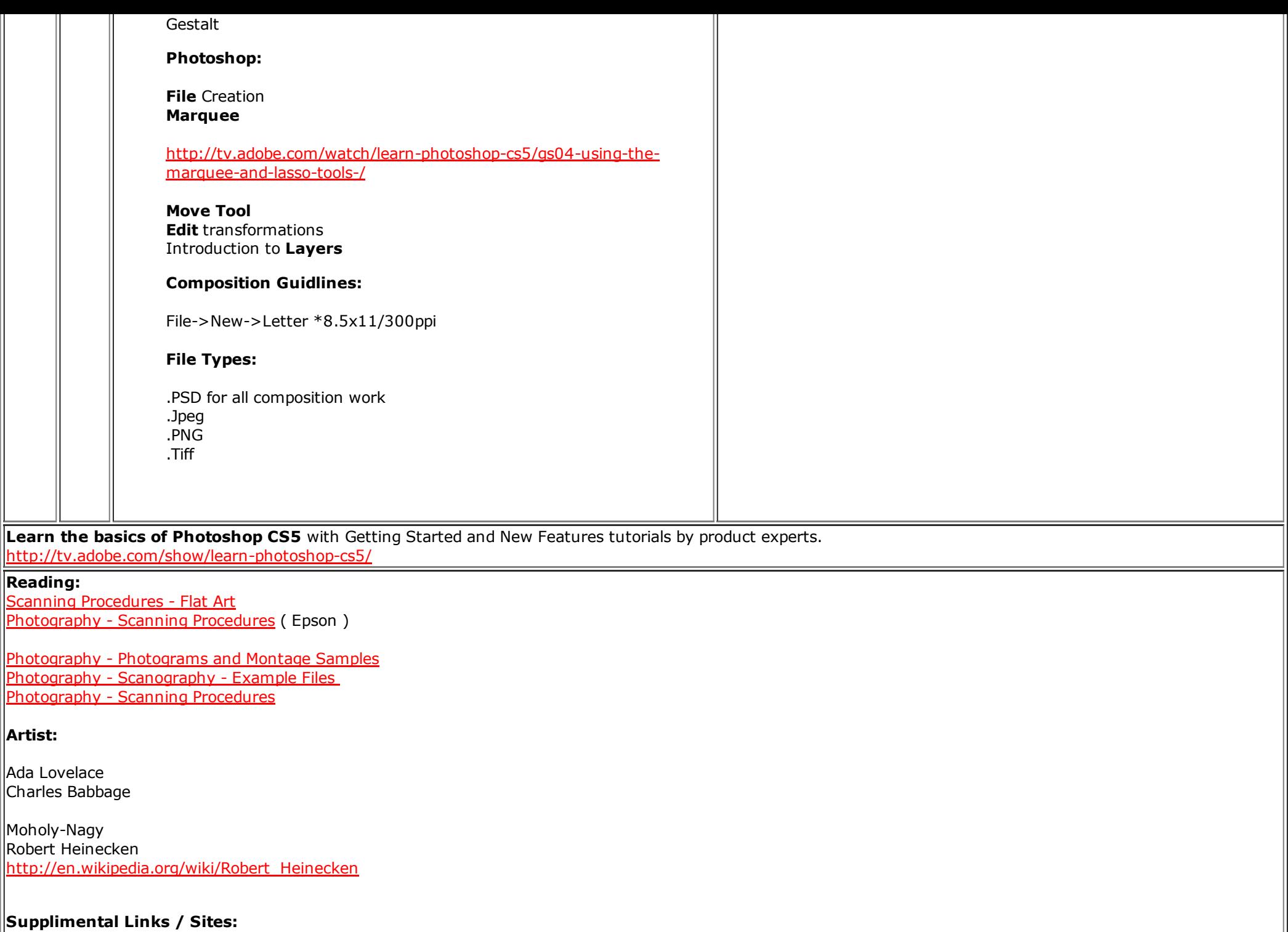

**Deviant Art** [http://www.deviantart.com](http://www.deviantart.com/)

### **Don't forget to check the blog weekly.**

**[http://blog.basearts.com](http://blog.basearts.com/)**

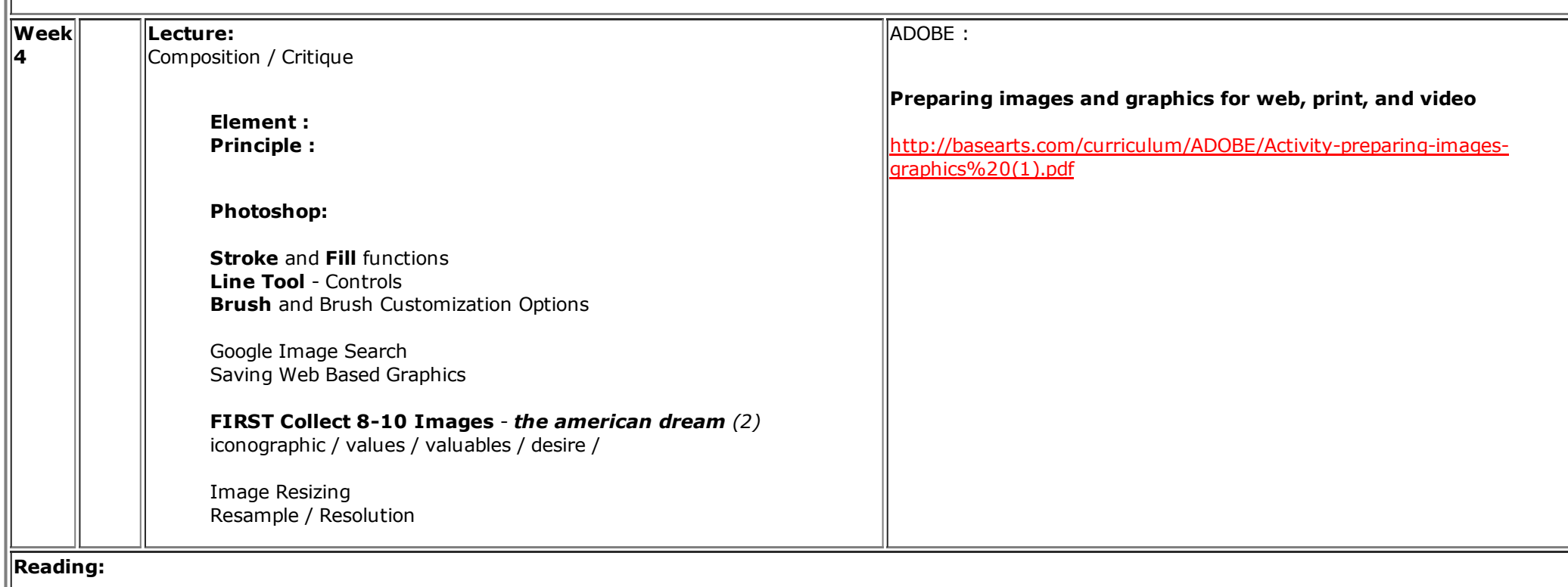

# **Artists:**

James Montgomery Flagg - [http://en.wikipedia.org/wiki/James\\_Montgomery\\_Flagg\\_](http://en.wikipedia.org/wiki/James_Montgomery_Flagg)+ Images Propaganda? War Bonds Posters Thomas Hart Benton - [http://en.wikipedia.org/wiki/Thomas\\_Hart\\_Benton\\_\(painter\)](http://en.wikipedia.org/wiki/Thomas_Hart_Benton_(painter)) + Images

### **#1 Gallery Response Form**

#### **Due Date : TBD**

Attend a current exhibition at any local arts institution or gallery (see local [galleries](http://www.basearts.com/curriculum/resources.html#local) listing). With the Gallery Response form in hand walk through the entirity of the exhibition 2 times and make a selected work to respond to within the exhibition. Investigate and consider your responses carefully. When you have completed the questions, make a quick sketch of the work you chose to respond to or investigate.

#### Gallery [Response](http://www.basearts.com/artquest/handouts/DigitalArtsGalleryResponse2013.pdf) Form

### **REMINDER:**

Back to School Night **TBD**

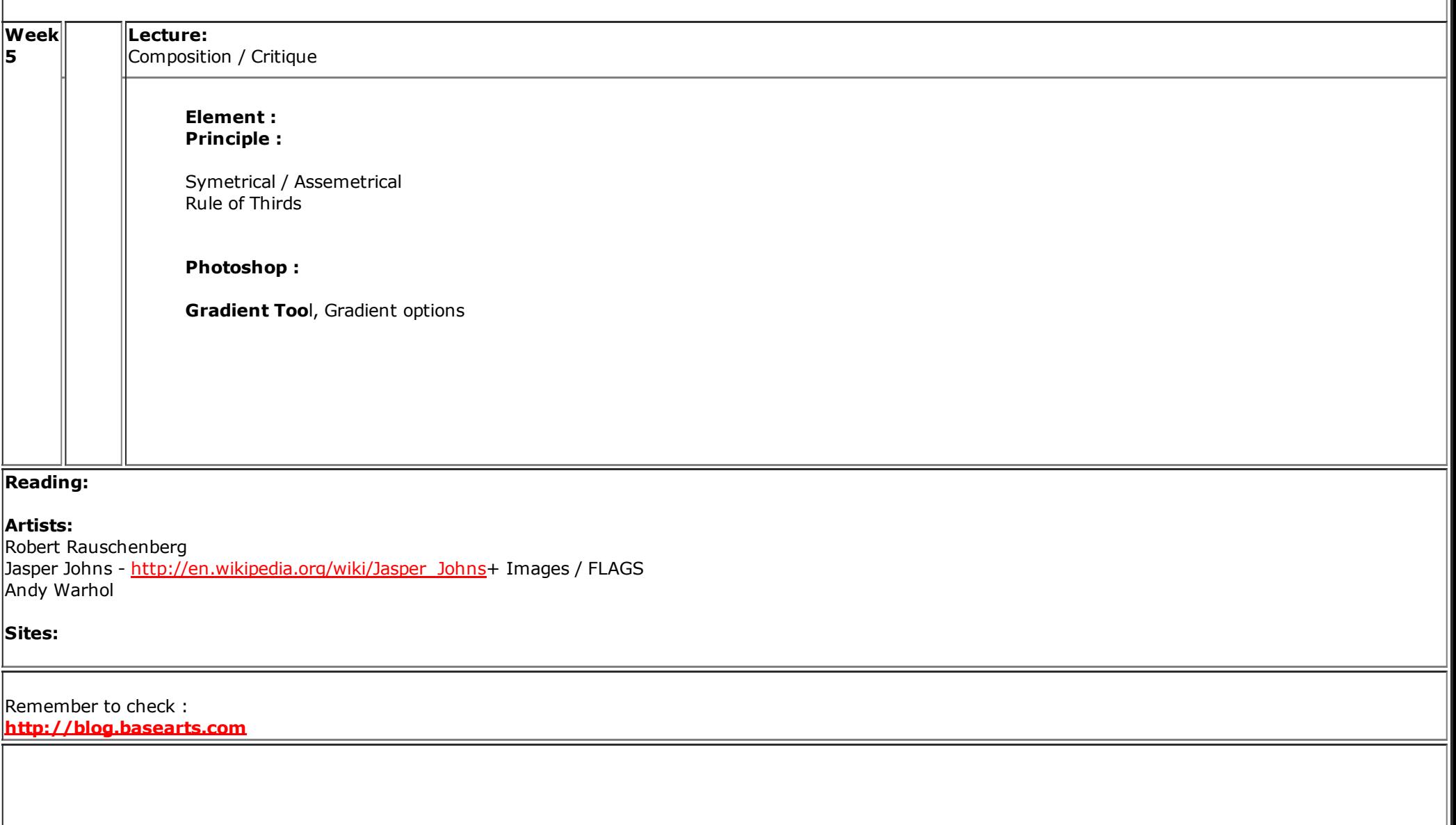

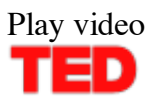

# **Shane Koyczan**

 $\blacksquare$  T .... ...

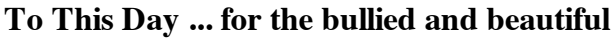

Download Share Embed **[Close](http://embed.ted.com/talks/shane_koyczan_to_this_day_for_the_bullied_and_beautiful.html)** 

**Video**

Subtitles

**Shane Koyczan: "To This Day" ... for the bullied and beautiful**

**FILMED** FEB 2013 • **POSTED** MAR 2013 • **TED2013**

By turn hilarious and haunting, poet Shane Koyczan puts his finger on the pulse of what it's like to be young and … different. "To This Day," his spoken-word poem about bullying, captivated millions as a viral video (created, crowd-source style, by 80 animators). Here, he gives a glorious, live reprise with backstory and violin accompaniment by Hannah Epperson.

Shane Koyczan makes [spoken-word](http://www.ted.com/speakers/shane_koyczan_1.html) poetry and music. His poem "To This Day" is a powerful story of bullying and survival, illustrated by animators from around the world. Full bio »

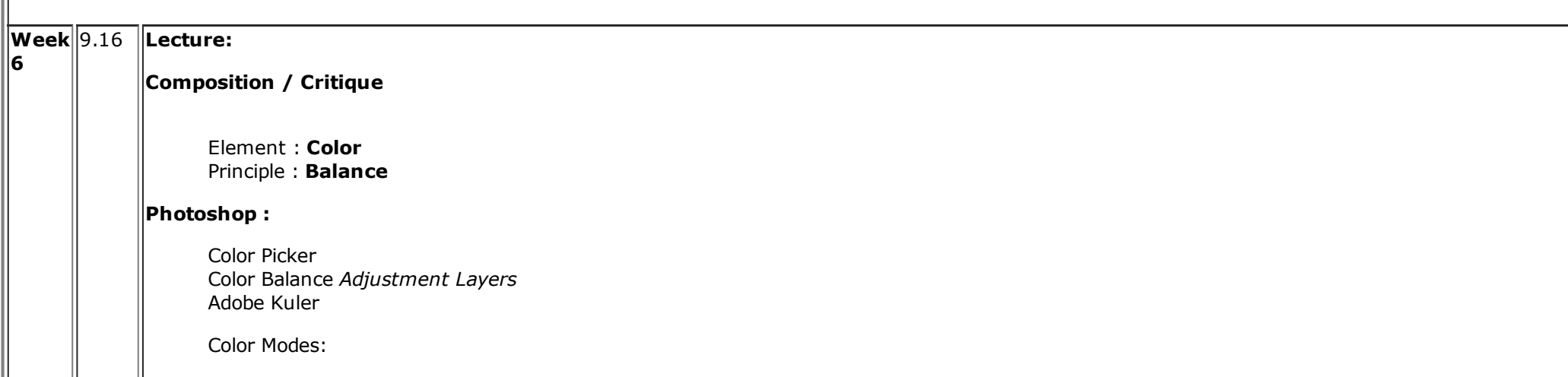

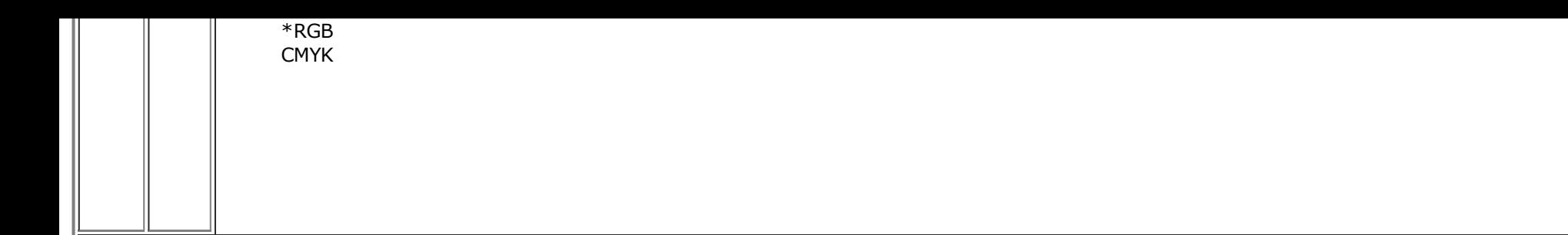

### **Reading:**

**Itten's Color Contrasts** <http://www.worqx.com/color/itten.htm>

**Color Theory Overview** - JANET L. FORD SHALLBETTER, WORQX.COM <http://www.worqx.com/color/index.htm>

#### **Artists:**

Nina Katchadourian <http://www.ninakatchadourian.com/>

Paul Rand - Designer [http://en.wikipedia.org/wiki/Paul\\_Rand#Early\\_career](http://en.wikipedia.org/wiki/Paul_Rand#Early_career)

Marshall McLuhan - Media Theorist [http://en.wikipedia.org/wiki/Marshall\\_McLuhan](http://en.wikipedia.org/wiki/Marshall_McLuhan)

#### **Supplimental Links / Sites:**

#### **NY Times:**

**Minecraft, a Child's Obsession, Finds Use as an [Educational](http://p.nytimes.com/email/re?location=YFuu/A194QEKjxV/ugpm0k9anQA2MM49IhNWGFarU5E9/MrWLAmxscCDH1LAgcVpiD0xr9T8+A36rlRU9utoyD+Ck05MtNXSuP3XUcg2RhxEiLkNXKKdoBqAhCi6s3CfIUEPGADHX3o7qDeq/4IgFcfM2jG9cAuvfdubbxCw6SU=&campaign_id=129&instance_id=32344&segment_id=50480&user_id=89bebf703e2d03b56dc6baea6d8c713b®i_id=39954953) Tool**

By NICK BILTON

Teachers and parents are using Minecraft, a popular video game, to help teach science, history, languages and ethics.

### **Gingko Press**

[http://www.gingkopress.com](http://www.gingkopress.com/)

**Back to School Night September 26 6:30**

**CYBER AND ERGONOMICS SAFETY README**

<http://www.basearts.com/readme.html>

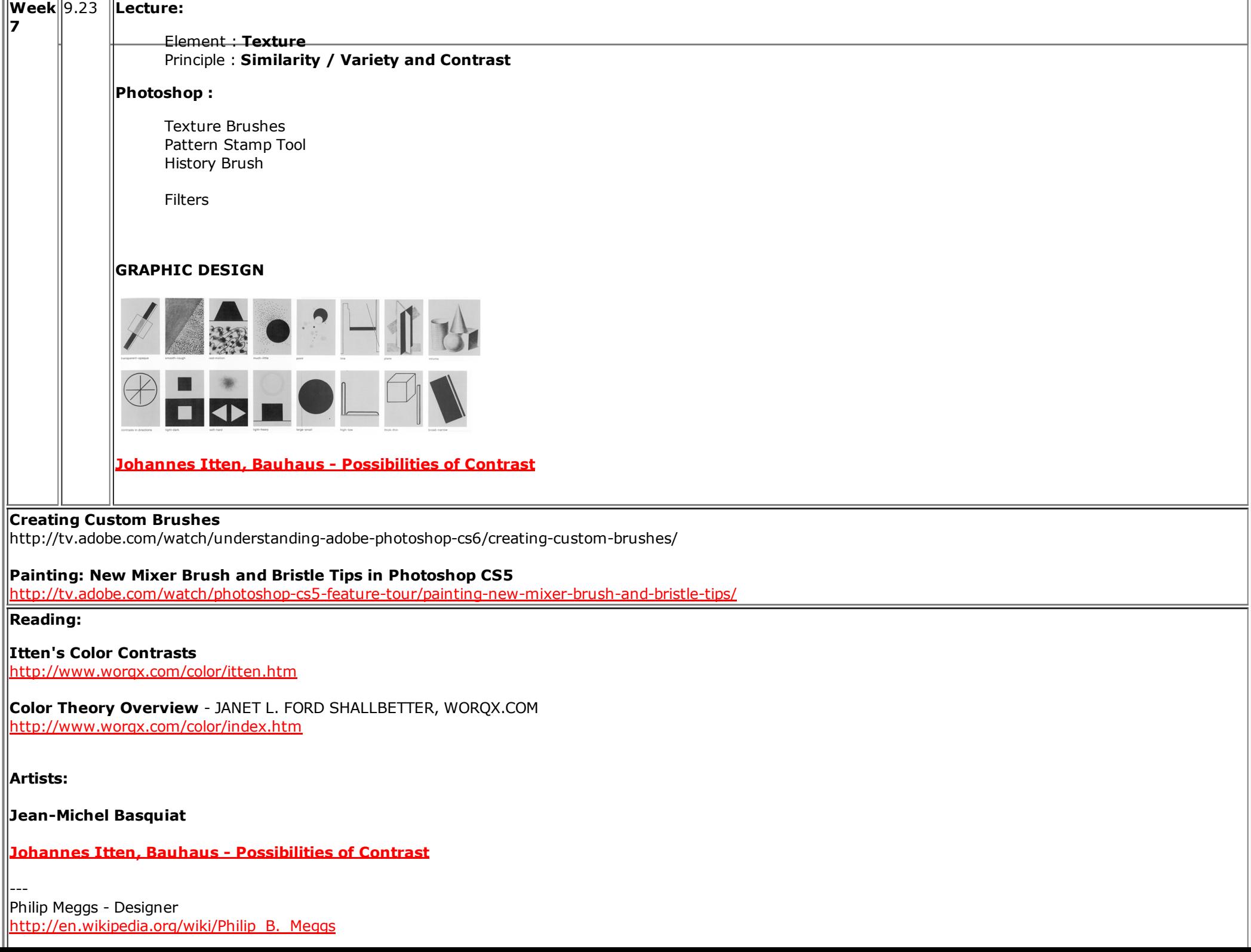

**Graphic Design [Resources](http://www.basearts.com/curriculum/Res.Design.htm) Refer to History of Graphic Design, Philip Meggs**

#### **Sample Styles**

- **[Illuminated](http://www.basearts.com/curriculum/typohist/Illuminated%20Manuscripts/index.htm) Manuscipts**
- Early [Printing](http://www.basearts.com/curriculum/typohist/Early%20Printing%20-%20Block/index.htm) Block Prints
- **German [Illustrated](http://www.basearts.com/curriculum/typohist/German/index.htm)**
- [Renaissance](http://www.basearts.com/curriculum/typohist/Renaissance/index.htm)
- [Neoclassical](http://www.basearts.com/curriculum/typohist/Neo-Classical%20French/index.htm)
- [Industrial](http://www.basearts.com/curriculum/typohist/Industrial/index.htm)
- [Victorian](http://www.basearts.com/curriculum/typohist/Victorian/index.htm)
- Arts and [Crafts](http://www.basearts.com/curriculum/typohist/Arts%20and%20Crafts/index.htm)
- Art [Nouveau](http://www.basearts.com/curriculum/typohist/Art%20Nouveau/index.htm)
- Mid Late [Modernism](http://www.basearts.com/curriculum/typohist/Modern2/index.htm)
- Post-Modern

#### **1st GALLERY RESPONSE DUE MONDAY 9.30**

**Field Trip : Thursday Oct 3 Sonoma County Museum Mexican Photography <http://sonomacountymuseum.org/exhibits/exhibitions.aspx>**

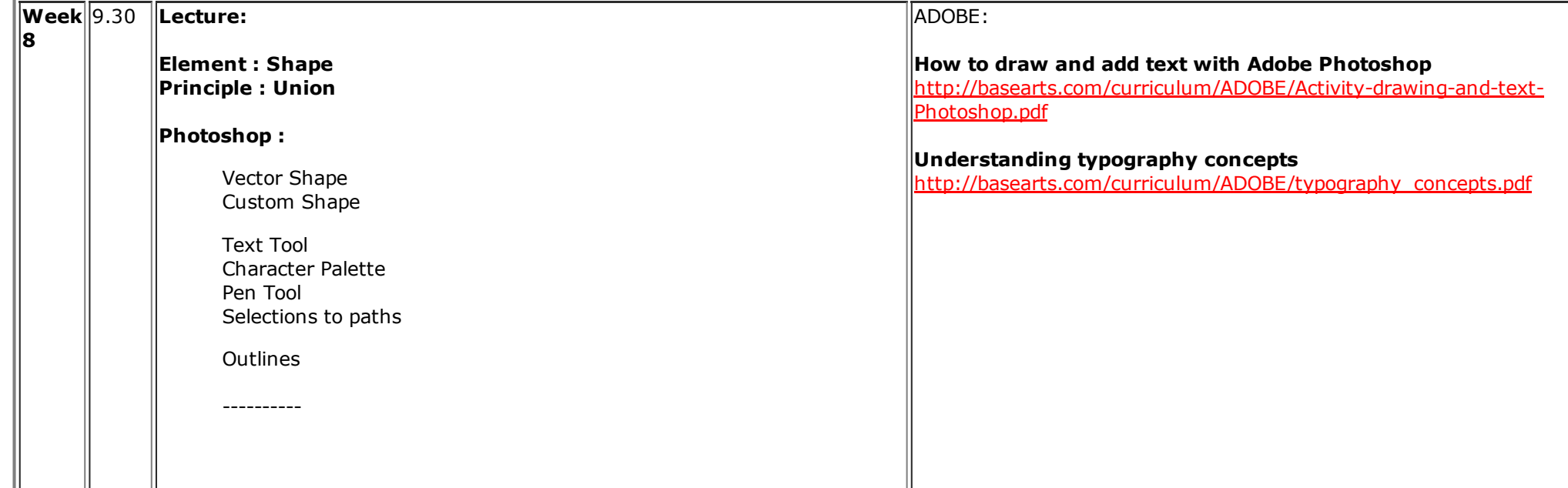

This video demonstrates how the **Pen tool** allows you to create vector-based masks, which work especially well for curved subjects

|http://tv.adobe.com/watch/understanding-adobe-photoshop-cs6/pen-tool/

This video demonstrates the strengths of the **Magic Wand tool** and guides you through the best sampling options to make an accurate selection, comparing it to how Quick Selection is used.

http://tv.adobe.com/watch/understanding-adobe-photoshop-cs6/magic-wand-tool/

### **Artisits:**

Paul Rand <http://collection.cooperhewitt.org/people/18042341/> Robert Indiana [http://www.moma.org/collection/artist.php?artist\\_id=2812](http://www.moma.org/collection/artist.php?artist_id=2812) Collaboration with Robert Creeley [http://www.2river.org/2RView/2\\_4/poems/creeley.html](http://www.2river.org/2RView/2_4/poems/creeley.html)

Kota Ezawa

[http://www.hainesgallery.com/artists/Ezawa\\_Kota/Ezawa\\_04.html](http://www.hainesgallery.com/artists/Ezawa_Kota/Ezawa_04.html)

## **Reading:**

**Supplimental Links / Sites:**

For Current Project Utilize all Elements and Principles, Artists and Influences

**Andy Warhol <http://www.warhol.org/collection/>**

**Artists** WORKS **Collection** <http://www.basearts.com/artquest/artists/>

**Paris Fashion Week: [Elements](http://www.nytimes.com/video/2013/09/28/fashion/100000002470457/paris-fashion-week-elements-volume.html)** | Volume - Video - The New York Times

www.nytimes.com/.../**fashion**/.../**parisfashionweekelements**volume.ht...

19 hours ago Watch **Paris Fashion Week**: **Elements** | Volume video online. News and opinion video from The NYTimes including breaking news, **...**

**Week 9** 10.7 **Lecture: Element : Transition Principle : Emphasis <Completing current compositions for deadline>** *presented for next week*

*Photoshop :*

*Text Character palette Text Warp Text as Mask / Outline*

**Artisits:**

**Reading:**

**ART21, BECOMING AN ARTIST ["Becoming](http://blog.art21.org/category/issues/becoming-an-artist/) an Artist"**

**Supplimental Links / Sites:**

### **Flash in a Flash**

This series is designed to get you up and running with the fundamentals of Adobe Flash CS3 Professional in, yes you guessed it... "a flash." Learn about the features and workflows of Flash CS3.

http://tv.adobe.com/show/flash-in-a-flash/

# **PHOTOSHOP FUNDAMENTALS/GRAPHIC DESIGN FOUNDATIONS**

<http://www.basearts.com/curriculum/Res.Foundations.htm>

**Review:**

# **Foundations : Elements and Principles**

Introduction to Visual Studies by Pennsylvania State University Online with Anna Divinsky**:**

**Line**

https://itunes.apple.com/us/course/elements-of-art-line/id587019962?i=126393199&mt=2

## **Value**

https://itunes.apple.com/us/course/elements-of-art-value-part-1/id587019962?i=126393201&mt=2 https://itunes.apple.com/us/course/elements-of-art-value-part-2/id587019962?i=126393202&mt=2

**Color**

https://itunes.apple.com/us/course/elements-of-art-color/id587019962?i=126393204&mt=2

**[Shape](https://itunes.apple.com/us/course/elements-of-art-color/id587019962?i=126393204&mt=2)**

[https://itunes.apple.com/us/course/elementsofartshape/id587019962?i=126393200&mt=2](https://itunes.apple.com/us/course/elements-of-art-color/id587019962?i=126393204&mt=2)

#### **Texture**

https://itunes.apple.com/us/course/elements-of-art-texture/id587019962?i=126393203&mt=2

**NY Times: Elements**

**[http://www.nytimes.com/video/landing/elementsfashionweek/100000002438135/index.html](http://www.nytimes.com/video/landing/elements-fashion-week/100000002438135/index.html)**

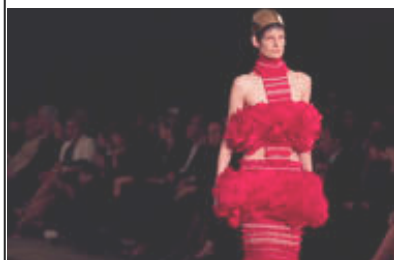

[ELEMENTS](http://www.nytimes.com/video/landing/elements-fashion-week/100000002438135/index.html) Paris Fashion Week: Elements | [Character](http://www.nytimes.com/video/playlist/elements-fashion-week/100000002438135/index.html#100000002477937)

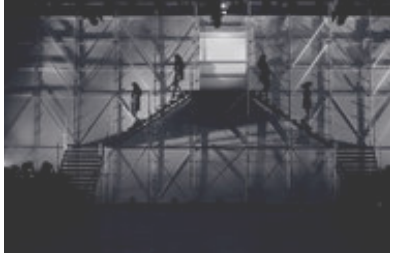

[ELEMENTS](http://www.nytimes.com/video/landing/elements-fashion-week/100000002438135/index.html) Paris Fashion Week Elements | [Silhouette](http://www.nytimes.com/video/playlist/elements-fashion-week/100000002438135/index.html#100000002473168)

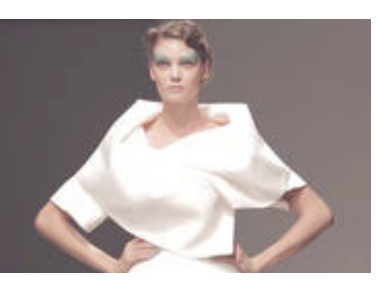

[ELEMENTS](http://www.nytimes.com/video/landing/elements-fashion-week/100000002438135/index.html) Paris Fashion Week: [Elements](http://www.nytimes.com/video/playlist/elements-fashion-week/100000002438135/index.html#100000002470457) | Volume

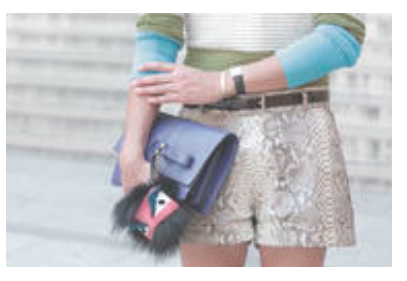

[ELEMENTS](http://www.nytimes.com/video/landing/elements-fashion-week/100000002438135/index.html) Paris Fashion Week [Elements](http://www.nytimes.com/video/playlist/elements-fashion-week/100000002438135/index.html#100000002466052) | Texture

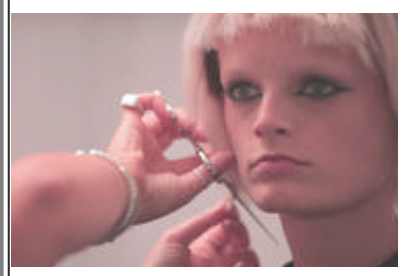

**[ELEMENTS](http://www.nytimes.com/video/landing/elements-fashion-week/100000002438135/index.html)** Fashion Week: Elements | [Character](http://www.nytimes.com/video/playlist/elements-fashion-week/100000002438135/index.html#100000002441422)

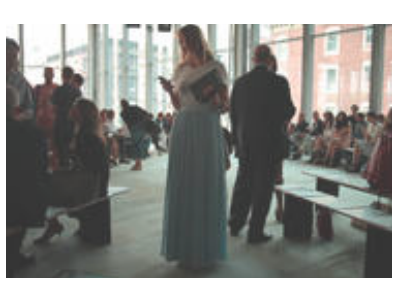

[ELEMENTS](http://www.nytimes.com/video/landing/elements-fashion-week/100000002438135/index.html) Fashion Week: Elements | [Silhouette](http://www.nytimes.com/video/playlist/elements-fashion-week/100000002438135/index.html#100000002439127)

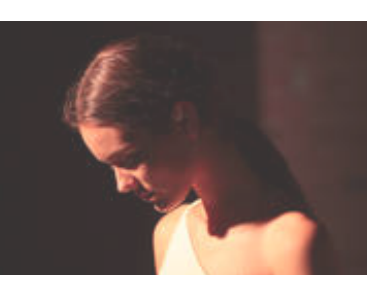

[ELEMENTS](http://www.nytimes.com/video/landing/elements-fashion-week/100000002438135/index.html) New York Fashion Week: [Elements](http://www.nytimes.com/video/playlist/elements-fashion-week/100000002438135/index.html#100000002436397) | Mood

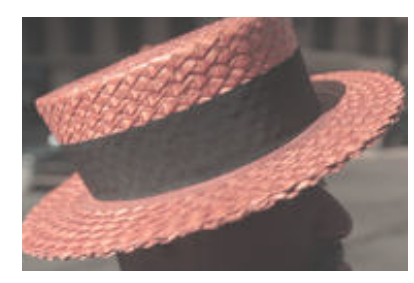

[ELEMENTS](http://www.nytimes.com/video/landing/elements-fashion-week/100000002438135/index.html) New York Fashion Week [Elements](http://www.nytimes.com/video/playlist/elements-fashion-week/100000002438135/index.html#100000002433402) | Texture

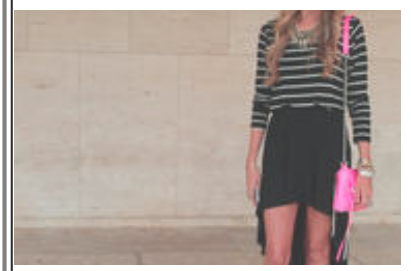

[ELEMENTS](http://www.nytimes.com/video/landing/elements-fashion-week/100000002438135/index.html) New York Fashion Week: [Elements](http://www.nytimes.com/video/playlist/elements-fashion-week/100000002438135/index.html#100000002430688) | Color

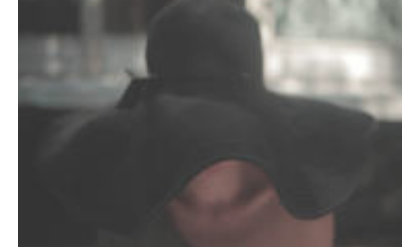

[ELEMENTS](http://www.nytimes.com/video/landing/elements-fashion-week/100000002438135/index.html) New York Fashion Week: [Elements](http://www.nytimes.com/video/playlist/elements-fashion-week/100000002438135/index.html#100000002428789) | Volume

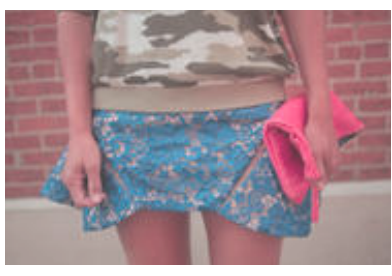

[ELEMENTS](http://www.nytimes.com/video/landing/elements-fashion-week/100000002438135/index.html) New York Fashion Week [Elements](http://www.nytimes.com/video/playlist/elements-fashion-week/100000002438135/index.html#100000002427493) | Pattern

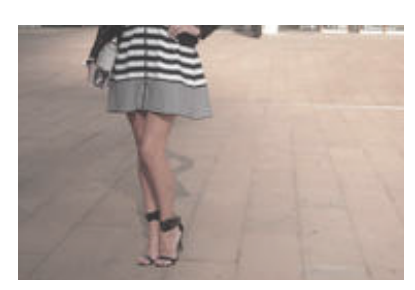

[ELEMENTS](http://www.nytimes.com/video/landing/elements-fashion-week/100000002438135/index.html) New York Fashion Week: [Elements](http://www.nytimes.com/video/playlist/elements-fashion-week/100000002438135/index.html#100000002424687) | Line

#### PRINTING :

ADOBE:

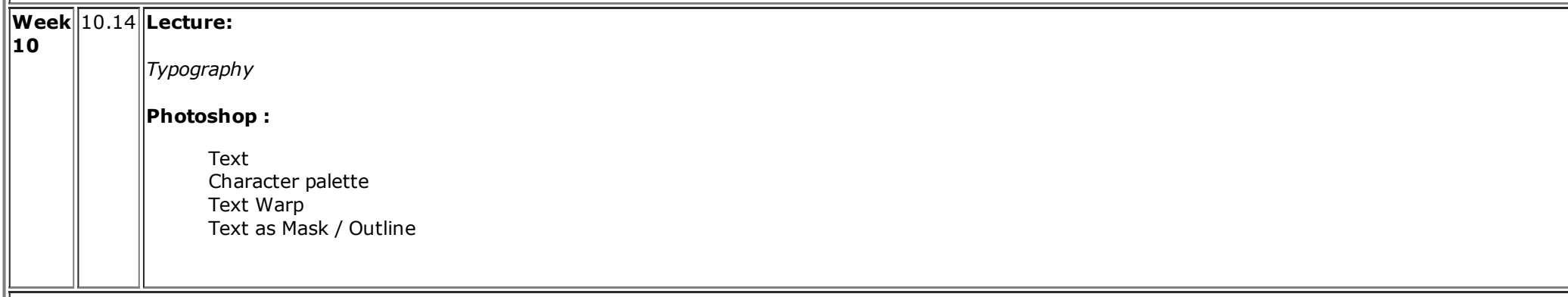

#### **Reading:**

**They Are the World** On Becoming An Artist http://blog.art21.org/category/issues/becoming-an-artist/

## **Artists:**

Guillaume Appollinaire - <http://en.wikipedia.org/wiki/Calligrammes> Jan Tschichold - [http://en.wikipedia.org/wiki/Jan\\_Tschichold](http://en.wikipedia.org/wiki/Jan_Tschichold) Matthew Carter - http://en.wikipedia.org/wiki/Matthew Carter

**Supplimental Links / Sites**:

**Bob Dylan Subterranean Homesick Blues A HAND LETTERING EXPERIENCE by Leandro Senna** <http://vimeo.com/49556689>

Flavorpill **The Most Iconic Film Title Sequences of All Time**

#### **<http://blog.basearts.com/?p=593>**

# **Scott Pilgrim VS. The World**

<http://www.youtube.com/watch?v=5h1TSN6dIGg>

Halloween GIF series by Kamila Maslowska for the New Museum http://blog.basearts.com/2013/10/07/halloween-gif-...the-new-museum/

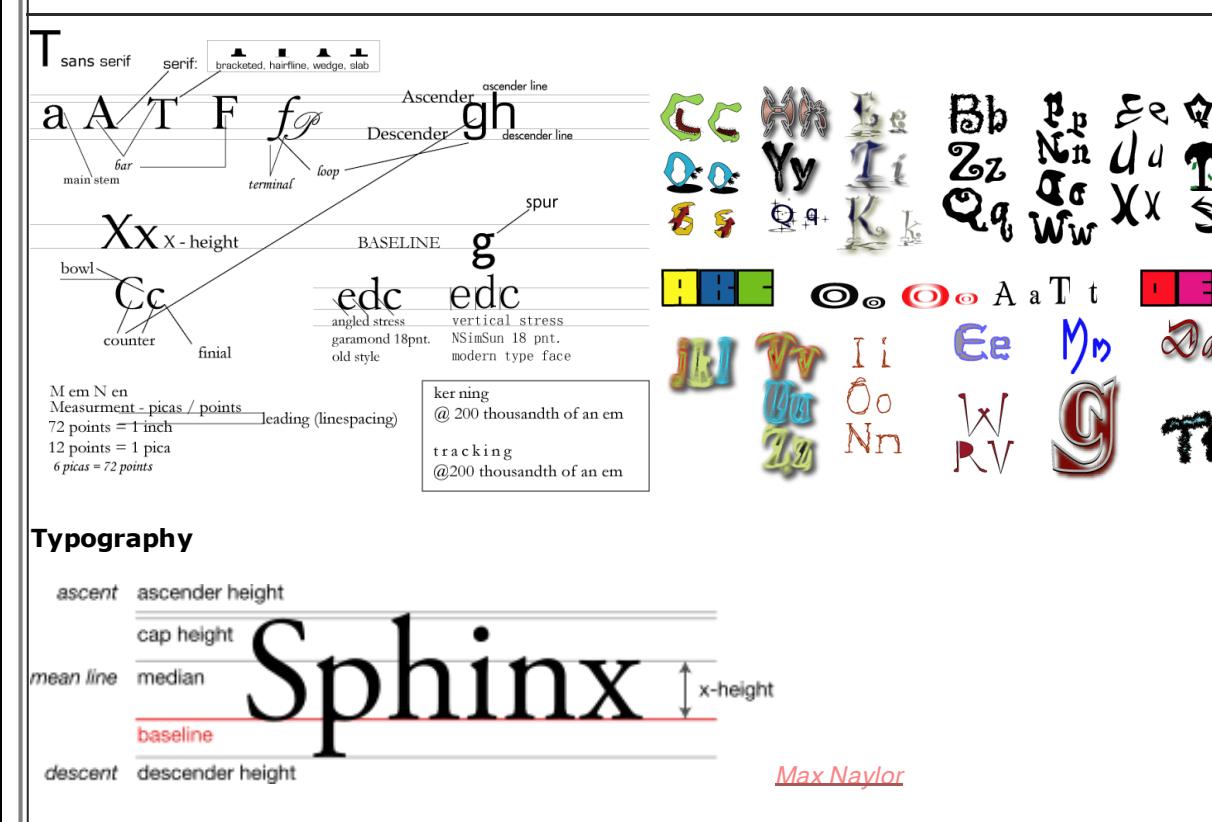

#### **Pangram**

Texts used to demonstrate typefaces in a sentence that uses all the letters of the alphabet (a [pangram](http://en.wikipedia.org/wiki/Pangram)), such as "The quick brown fox [jumps](http://en.wikipedia.org/wiki/The_quick_brown_fox_jumps_over_the_lazy_dog) over the lazy dog" Often used as a design aesthetic tool to demonstrate the personality of a typeface's characters in a setting (because it displays all the letters of the alphabet).

## **LaoTse**

Thirty spokes [unite](http://en.wikiquote.org/wiki/Unity) at the single hub;

It is the empty space which makes the wheel useful. Mold clay to form a bowl;

It is the empty space which makes the bowl useful.

Cut out windows and doors;

It is the empty space which makes the room useful.

## **Artists:**

**Guillaume Appollinaire** <http://en.wikipedia.org/wiki/Calligrammes>

Jan **Tschichold** - [http://en.wikipedia.org/wiki/Jan\\_Tschichold](http://en.wikipedia.org/wiki/Jan_Tschichold)

# **Matthew Carter** - http://en.wikipedia.org/wiki/Matthew Carter

Typefaces include :

- Bell [Centennial](http://en.wikipedia.org/wiki/Bell_Centennial)<sup>[\[1\]](http://en.wikipedia.org/wiki/Matthew_Carter#cite_note-U.S._News-0)</sup>
- Big [Caslon](http://en.wikipedia.org/wiki/Big_Caslon)<sup>[\[4\]](http://en.wikipedia.org/wiki/Matthew_Carter#cite_note-3)</sup>
- [Bitstream](http://en.wikipedia.org/wiki/Bitstream_Charter) Charter
- **Big Figgins**
- [Carter](http://en.wikipedia.org/wiki/Carter_Sans) Sans
- Cascade Script
- Elephant
- **•** Fenway
- **ITC [Galliard](http://en.wikipedia.org/wiki/Galliard_(typeface))**
- Gando
- [Georgia](http://en.wikipedia.org/wiki/Georgia_(typeface))<sup>[\[5\]](http://en.wikipedia.org/wiki/Matthew_Carter#cite_note-slate-4)</sup>
- Mantinia<sup>[\[6\]](http://en.wikipedia.org/wiki/Matthew_Carter#cite_note-5)</sup>
- [Meiryo](http://en.wikipedia.org/wiki/Meiryo) (Latin range)
- [Miller](http://en.wikipedia.org/wiki/Miller_(typeface)) [\[7\]](http://en.wikipedia.org/wiki/Matthew_Carter#cite_note-6)
- **[Monticello](http://en.wikipedia.org/wiki/Monticello_(typeface))**

Nina

- 
- [Skia](http://en.wikipedia.org/wiki/Skia_(typeface)) • Sophia
- [Tahoma](http://en.wikipedia.org/wiki/Tahoma_(typeface))

Olympian • Rocky

**• Shelley Script** 

Snell Roundhand<sup>[\[1\]](http://en.wikipedia.org/wiki/Matthew_Carter#cite_note-U.S._News-0)</sup>

[Verdana](http://en.wikipedia.org/wiki/Verdana) [\[5\]](http://en.wikipedia.org/wiki/Matthew_Carter#cite_note-slate-4)[\[8\]](http://en.wikipedia.org/wiki/Matthew_Carter#cite_note-7)

# **Jan Tschichold** - [http://en.wikipedia.org/wiki/Jan\\_Tschichold](http://en.wikipedia.org/wiki/Jan_Tschichold)

Typefaces include:

- **Transit (1931)**
- Saskia (1931/1932)
- Zeus (1931)
- [Sabon](http://en.wikipedia.org/wiki/Sabon) (1966/1967)  $\lceil 1 \rceil$  , named after [Jacques](http://en.wikipedia.org/wiki/Jacques_Sabon) Sabon.

# **Reading:**

# **[Typography](http://www.basearts.com/curriculum/Res.Text.htm) Resources**

Working with type - additional - work up a font face of your own design - functionality is not required. - Parts of the [Letter](http://www.basearts.com/curriculum/typoGraphyGraphics/partsofaletter.gif)

 Typography History Sampler <http://www.basearts.com/curriculum/typohist/> Misc. <http://www.basearts.com/curriculum/typoGraphyGraphics/>

# **Johannes Gutenberg**

[http://en.wikipedia.org/wiki/Johannes\\_Gutenberg](http://en.wikipedia.org/wiki/Johannes_Gutenberg)

# **Font characteristics**:

# **Serifs**

**Character height Weight** regular and plain) **Slope** - Style, Angle - normal, roman or upright Width - Charactr Width - compressed, condensed or narrow. proportional or monospaced(fixed-width), (tabular) digits, **Optimal size** Poster - larger than 72 point Display - 19-72 point

- 
- Vincent Walker<sup>[\[9\]](http://en.wikipedia.org/wiki/Matthew_Carter#cite_note-8)</sup>
- [Wilson](http://en.wikipedia.org/wiki/Wilson_Greek) Greek
- Wrigley
- [Yale](http://en.wikipedia.org/wiki/Yale_(typeface))

Subhead -  $14-18$  point  $\vert$ (Regular) - 10–13 point Small Text (SmText) - 8-10 point  $\vert$ Caption - 6-8 point

# **Metrics**

Font metrics refers to metadata consisting of numeric values relating to size and space in the font overall, or in its individual glyphs. Font-wide metrics include cap  $\parallel$ height, x-height, ascender height, descender depth, and the font bounding box.

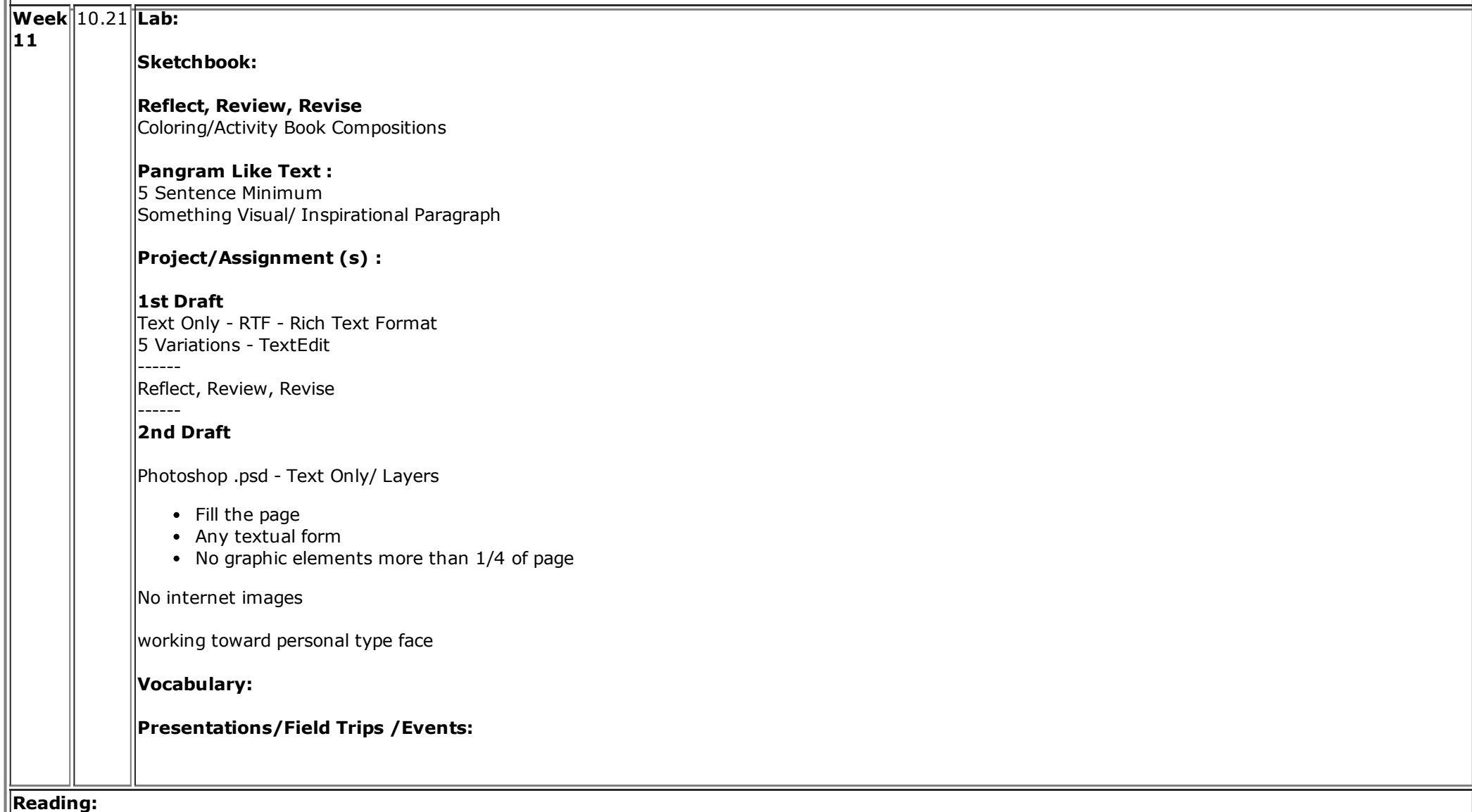

**The Birth of Digital Type**

[http://www.designhistory.org/Digital\\_Revolution\\_pages/EarlyDigType.html](http://www.designhistory.org/Digital_Revolution_pages/EarlyDigType.html)

## **Artists:**

David Hockney Roy Lichtenstein

# **Supplimental Links / Sites:**

# **CUT-UP MACHINE**

<http://www.languageisavirus.com/cutupmachine.html>

Compliments of Atreus

 $\overline{\phantom{a}}$ 

ᆍ

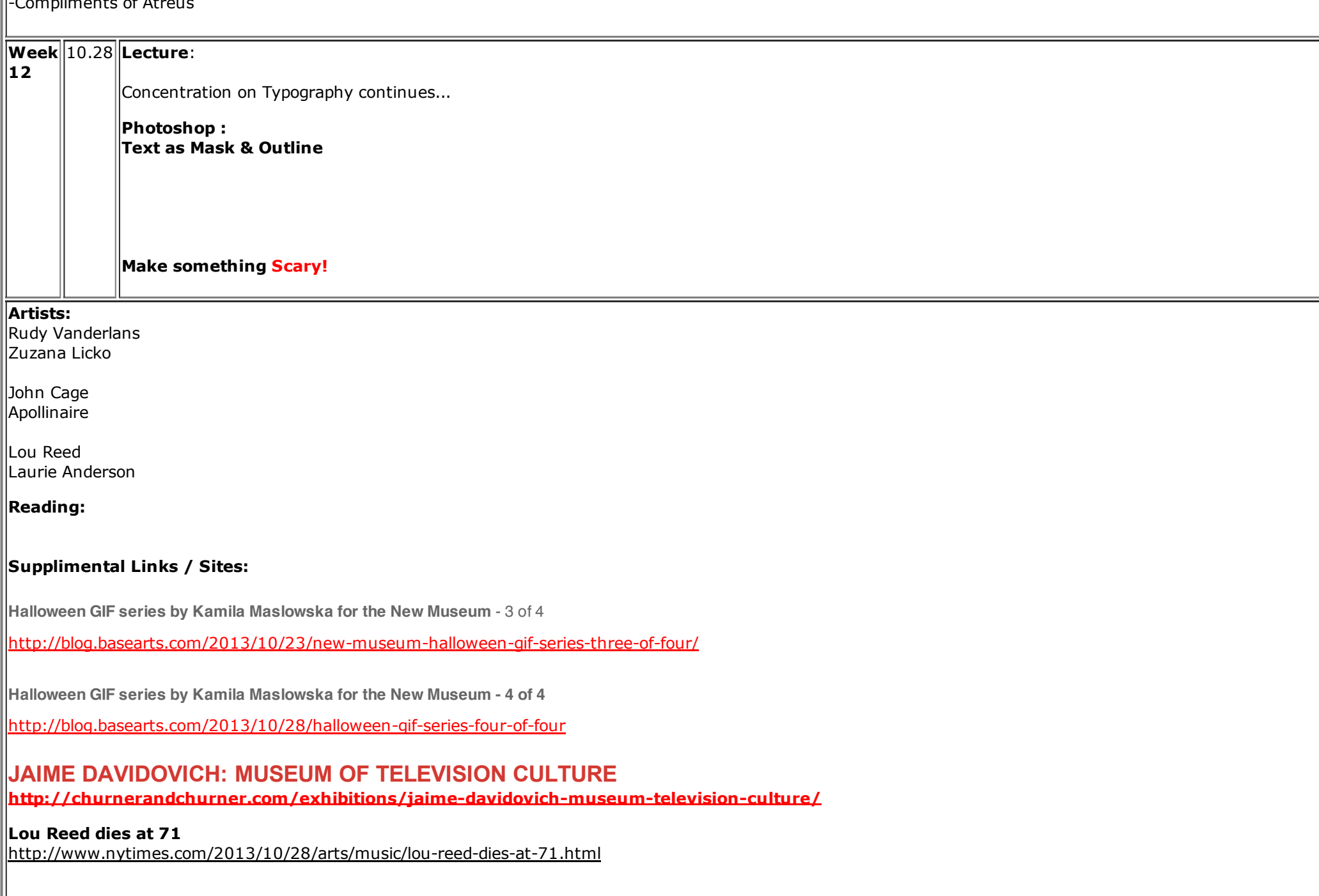

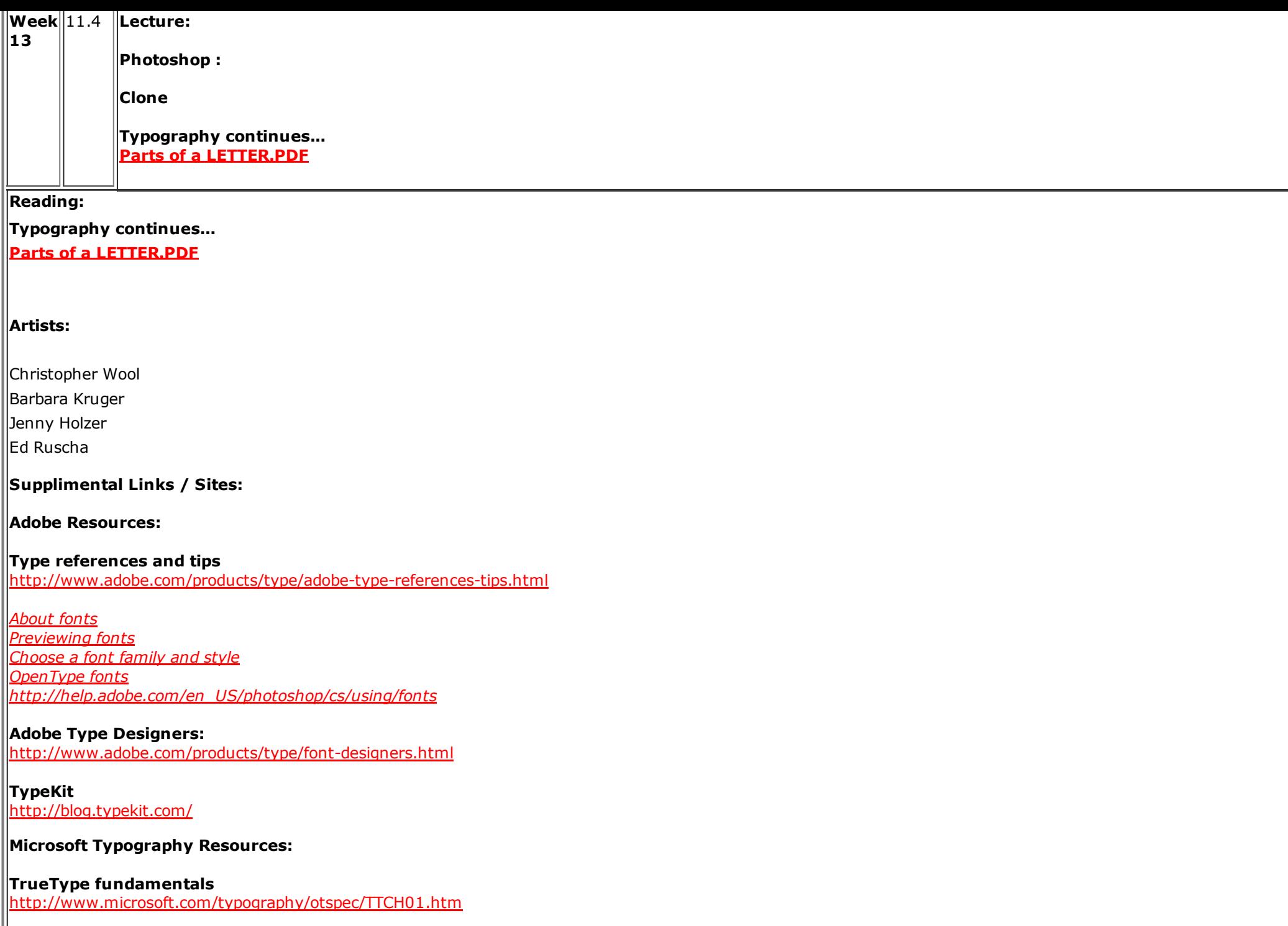

 $\|$ A DISAGREEABLY FACETIOUS TYPE GLOSSARY FOR THE AMUSEMENT & EDIFICATION OF PEOPLE BEGINNING A LOVE AFFAIR WITH FONTS <http://www.microsoft.com/typography/news/glossary/content.htm>

#### **No School Monday 11.11**

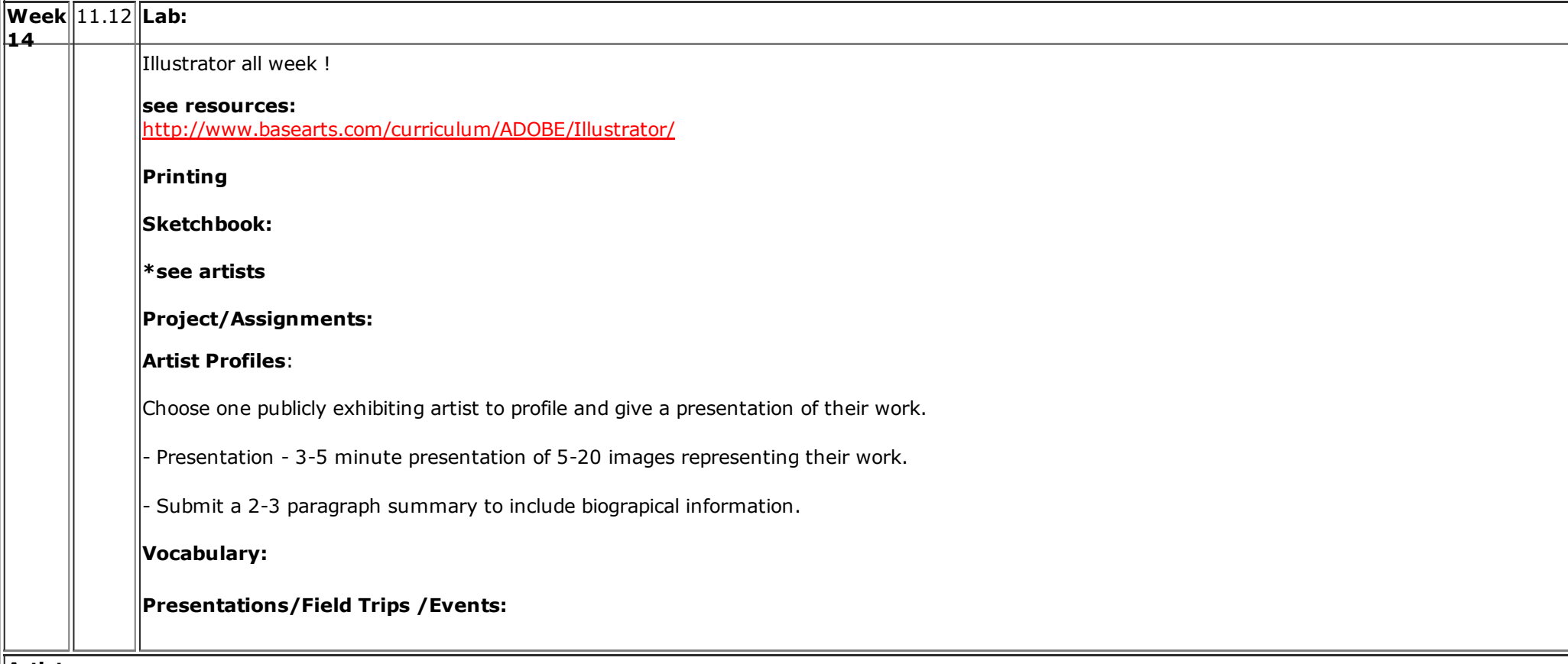

**Artists:**

# **Futurefarmers : Taking Stock**

The catalog below presents a short synopsis of the important Bay Area art collective **Futurefarmer**s. This accompanies an exhibition at **Gallery 16** in November of 2013 that presents objects spanning nearly 20 years of art making. [http://issuu.com/gallery16/docs/futurefarmers\\_catalog\\_vn](http://issuu.com/gallery16/docs/futurefarmers_catalog_vn)

**Stephanie Syjuco** <http://stephaniesyjuco.com/index.html> <http://stephaniesyjuco.wordpress.com/> <http://www.counterfeitcrochet.org/>

early graffiti works of **Basquiat**, under the name SAMO, short for same old shit.

**<http://www.henryflynt.org/overviews/samo.htm>**

compliments of Atreus

**Anish Kapoorsketchbook**

**<http://anishkapoor.com/469/Sketchbook.html> <http://anishkapoor.com/505/Sketchbook.html> <http://anishkapoor.com/792/Sketchbook.html>** compliments of Margaux

**Supplimental Links / Sites:**

#### **NEW! Adobe Resources**

http://www.basearts.com/curriculum/ADOBE/

# **Screen Printing:**

http://en.wikipedia.org/wiki/Screen\_printing

## **Ukiyoe**

http://en.wikipedia.org/wiki/Ukiyo-e

# **At \$142.4 Million, Triptych Is the Most Expensive Artwork Ever Sold at an Auction**

By CAROL VOGEL

The 1969 triptych, "Three Studies of Lucian Freud," sold for \$142.4 million at Christie's, described as the highest price ever paid for an artwork at auction.

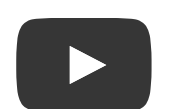

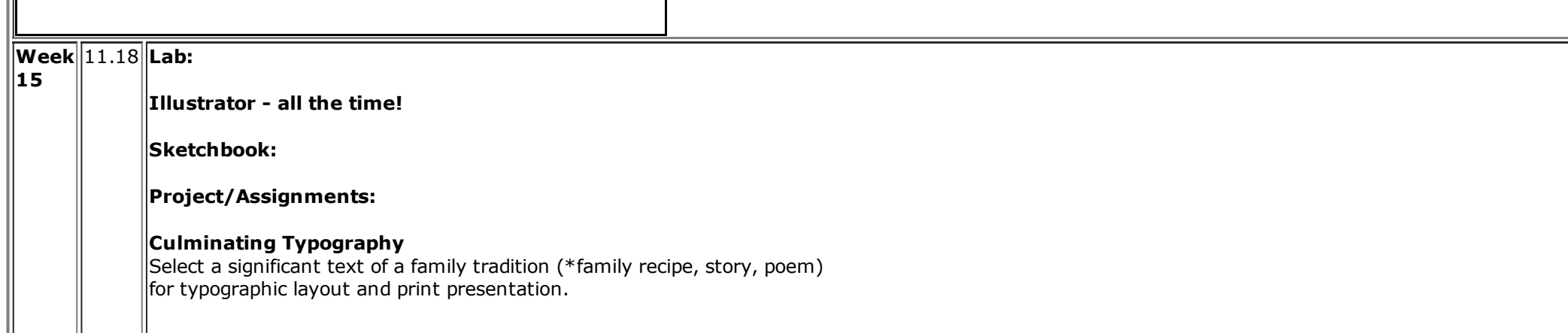

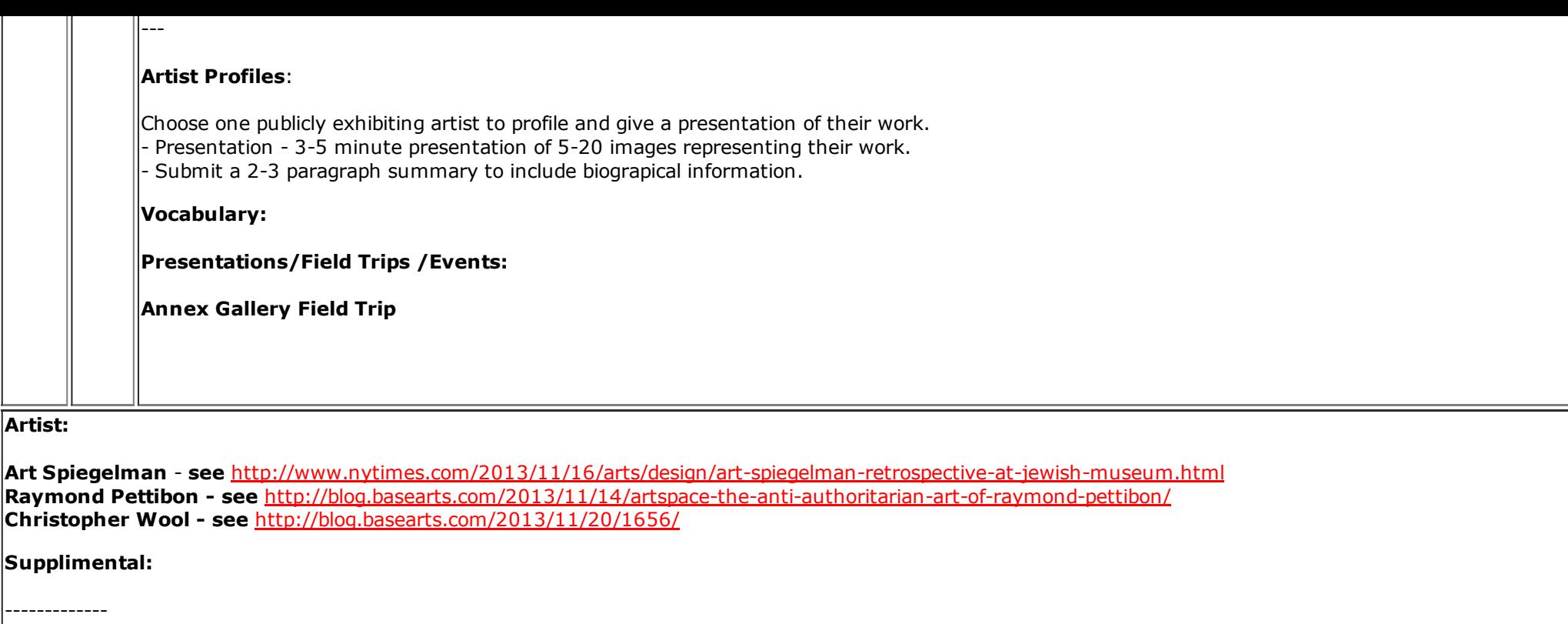

## **BOOKS**

# **VIDEO: [Hyperbole](http://www.nytimes.com/video/2013/11/14/books/100000002552956/hyperbole-and-a-book.html?nl=todaysheadlines&emc=edit_th_20131115) and a Book**

**Allie Brosh**, whose blog "Hyperbole and a Half" attracts as many as five million readers a month, has published her first book.

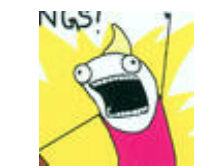

**<http://nyti.ms/1ctvF11>**

THANKSGIVING HOLIDAY - 11.25-12.2

**REFLECTION: RHIZOME: Welcome to My Chronic Internet Freak-Out [Syndrome](http://rhizome.org//editorial/2013/nov/19/welcome-my-chronic-internet-freak-out-syndrome)** 

**Week** 12.2 **Lab:16**

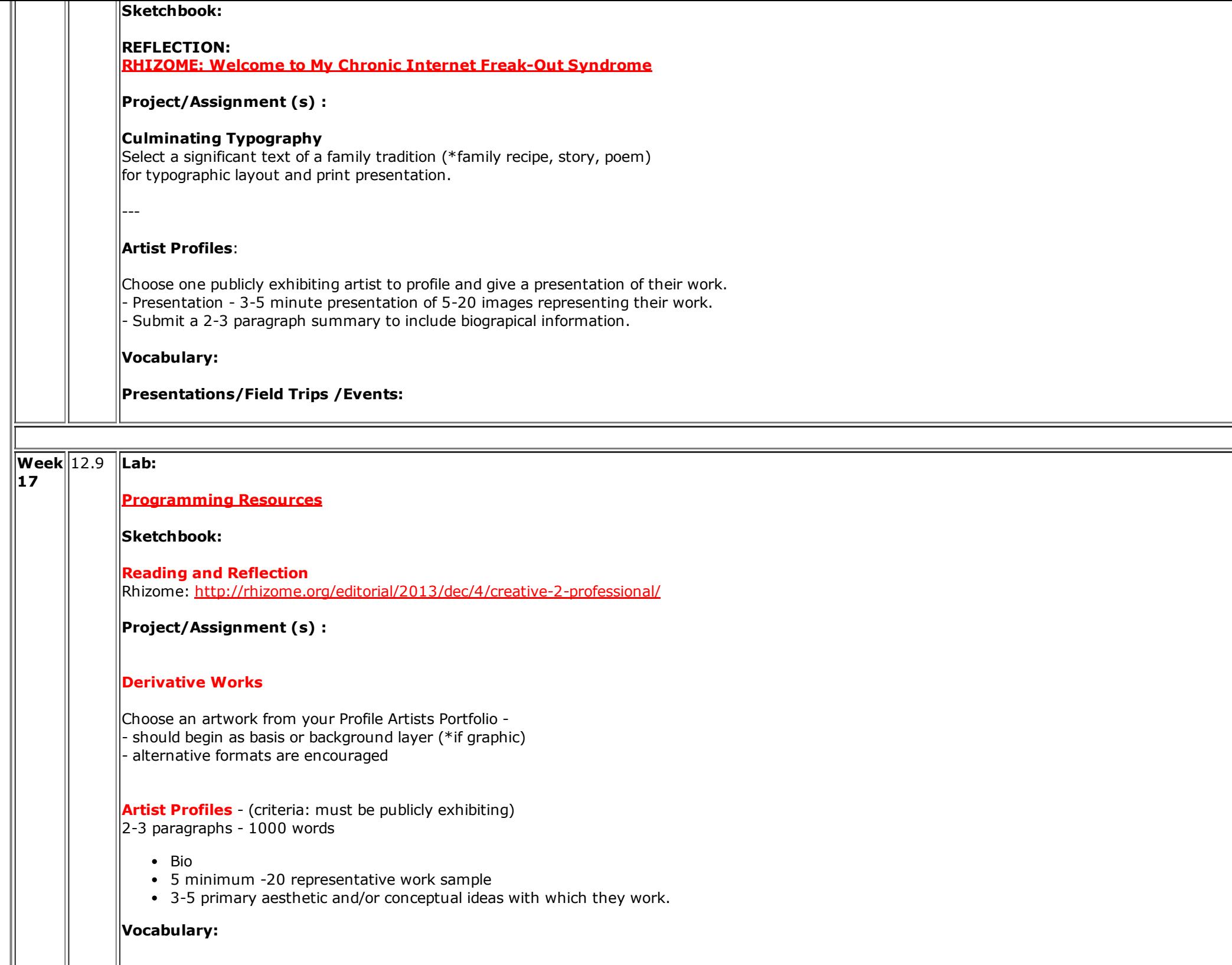

**Presentations/Field Trips /Events:**

**Artists:**

#### **Grace Hopper, Amazing Grace of [computer](http://www.latimes.com/nation/shareitnow/la-sh-grace-hopper-google-doodle-20131209,0,4653060.story) history, gets Google Doodle**

Grace Hopper, known as 'the first lady of software,' is aptly honored with a Google Doodle on what would have been her 107th birthday.

--------

**The Hour of Code\_**this week\_is an opportunity for every student to try computer science for one hour. During **[Computer](http://csedweek.org/) Science Education Week** (Dec. 915), we're making history and recruiting 10 million to join in and do the Hour of Code.

[Spread](http://csedweek.org/school) the word

<http://youtu.be/iqz4Ucz33Xg>

 $\mathbb{R}$ 

# **The Hour of Code DECEMBER 9–15, 2013**

The National Writing Project is joining [Code.org](http://code.org/) to support th[eHour](http://hourofcode.com/) of Code. The largest initiative of its kind, the Hour of Code is a campaign to recruit 10 million students to try computer science for one hour during Computer Science Education Week (December 9–15). Join the National Writing Project, Microsoft, Google, Apple, Bill Gates, Mark Zuckerberg, the Boys & Girls Clubs of America, and over 100 other individuals and organizations to make history. Start planning the Hour of Code for your classroom (or school) a[thttp://hourofcode.com/](http://hourofcode.com/) .

**Calling All Students—Regardless of Age** Computer science is foundational for all students today, yet 90% of schools don't teach it. This is a chance to make sure your students will be on the forefront of creating the technology of the future, not just using it, and to prepare them for the 21st Century. Make a difference for your students at <http://hourofcode.com/> .

What's the Hour of Code? It's an hour-long introduction to computer science designed to demystify code and show students that everyone can learn the basics. Code.org will provide tutorials that require no prior experience and can be done on a browser, on a smartphone, or even "unplugged." Teachers of all disciplines: please set aside one hour to expose your students to these critical skills.

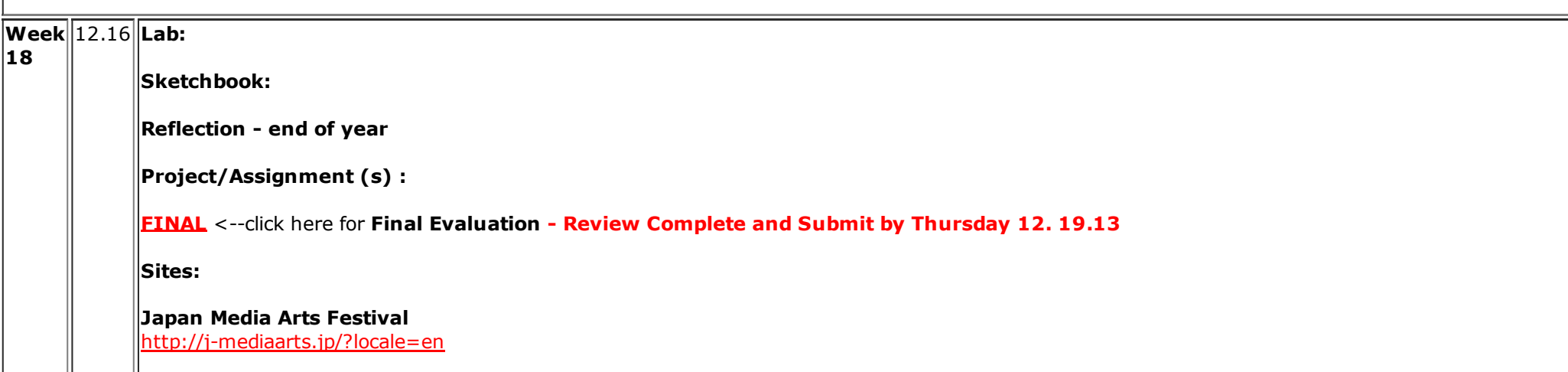

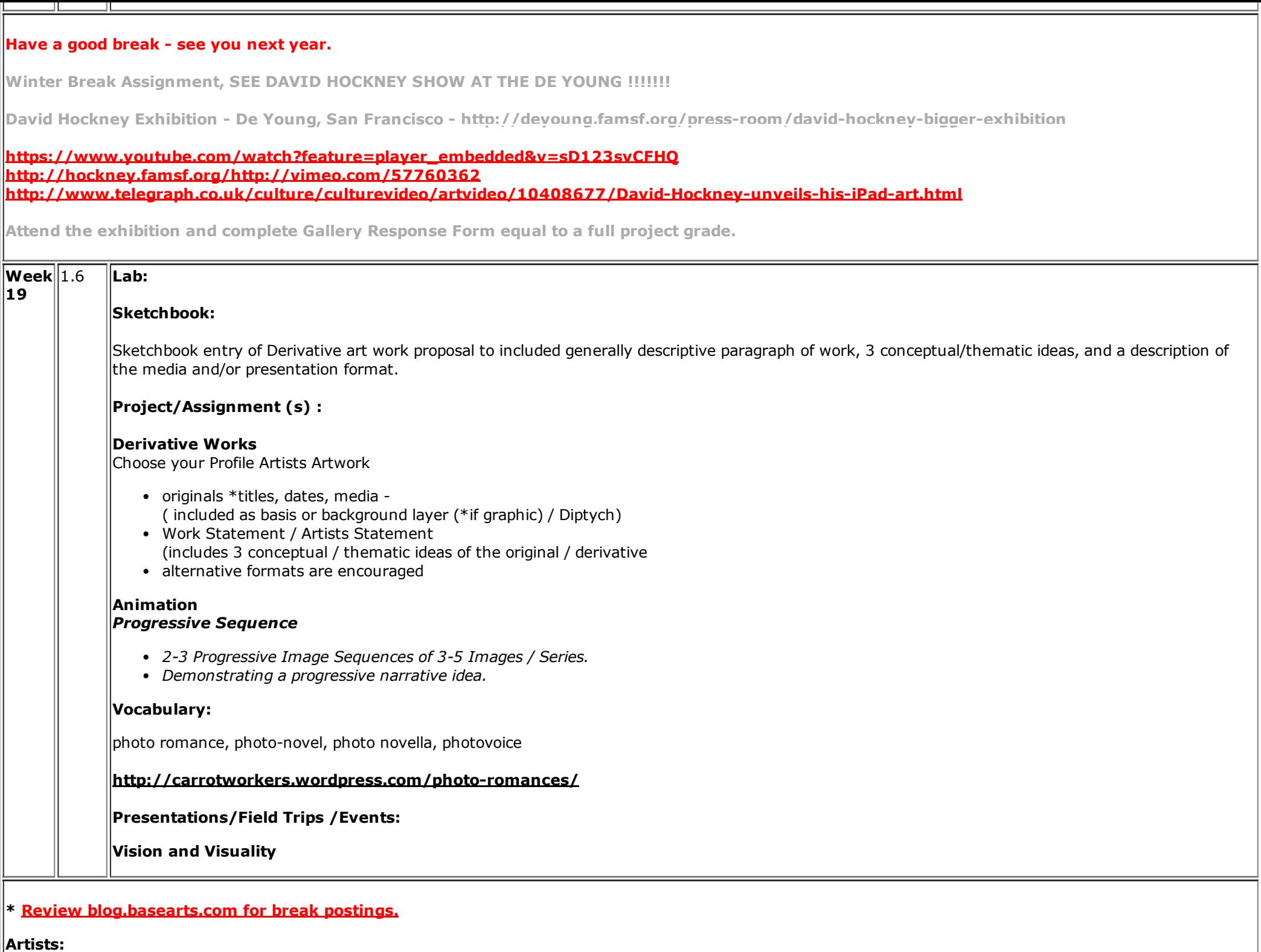

**Fred Tomaselli** [http://en.wikipedia.org/wiki/Fred\\_Tomaselli](http://en.wikipedia.org/wiki/Fred_Tomaselli)

**Alan Rath** <http://blog.basearts.com/?p=1765> [http://www.youtube.com/watch?v=Vl4\\_NWUmI6w](http://www.youtube.com/watch?v=Vl4_NWUmI6w)

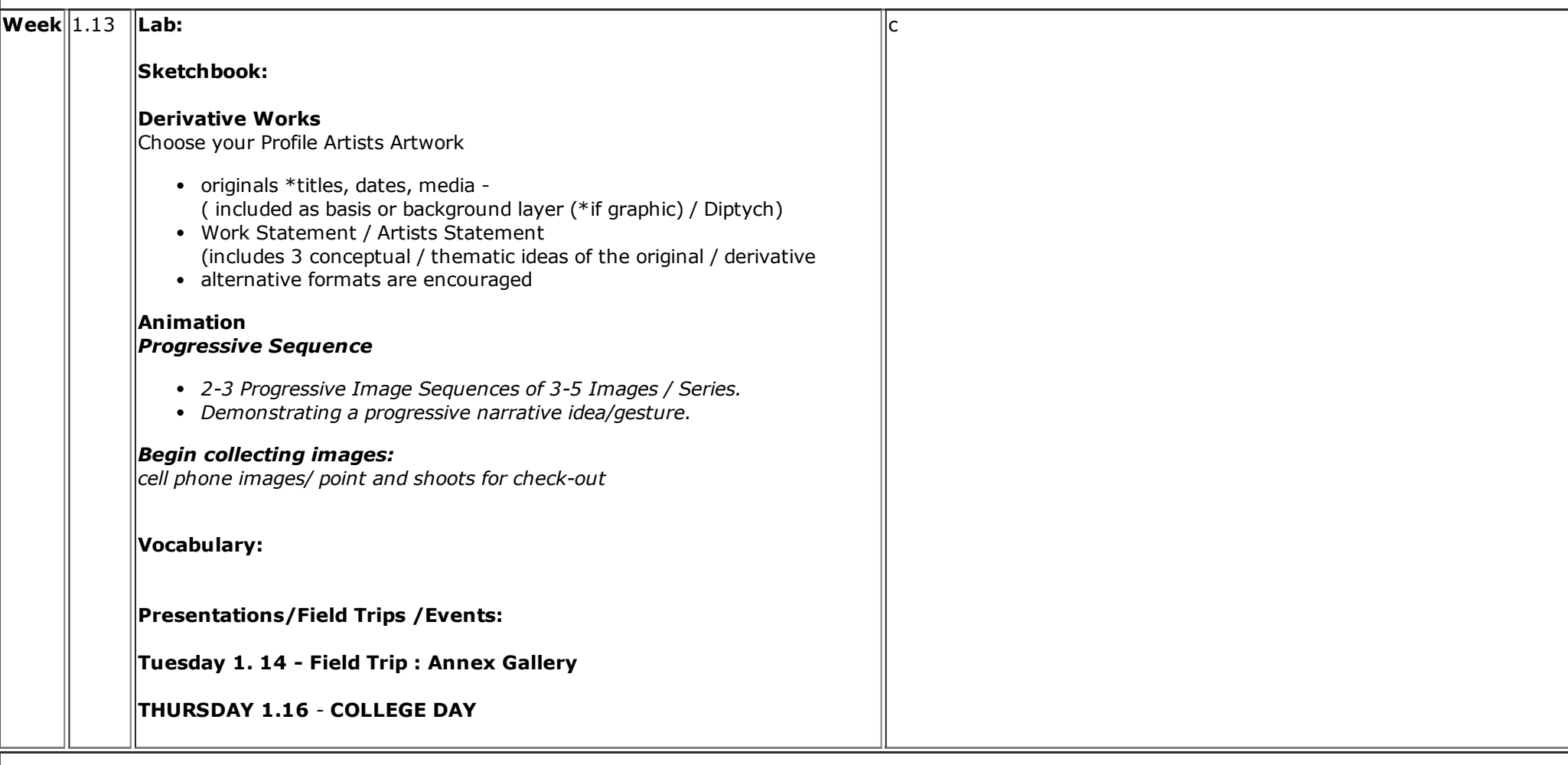

# **BOB CORNELIS: STUDIO 50 ARTIST EXHIBITION OPENING RECEPTION**

Friday January 17, 2014

# 6:00 PM TO 8:00 PM

Join us for the opening reception for Bob Cornelis' Pop-Up exhibition titled *Studio 50 Artists* on Friday, January 17 from 6:00 - 8:00 PM. The Plein Air Players will be providing a lively repertoire of classical music.*STUDIO 50* is a black and white portrait series appearing for one week at the Museum focusing on visual artists in Sonoma County. Cornelis photographed the artists in their intimate studio environments, capturing them surrounded by their art and tools and published a companion book with the portraits.

In 1998, Bob Cornelis left the corporate world as a computer programmer and manager and discovered fine art digital printing was beginning to get

the traction that would cause it to revolutionize the world of photography. Deciding to follow that trajectory and his passion for photography, he capitalized on his expertise in technology and founded *[Color](http://www.colorfolio.com/) Folio*, a fine art digital printing studio. Cornelis is an accomplished mixed media artist, embracing the exciting developments that have continued to redefine what it means to be a photographer.

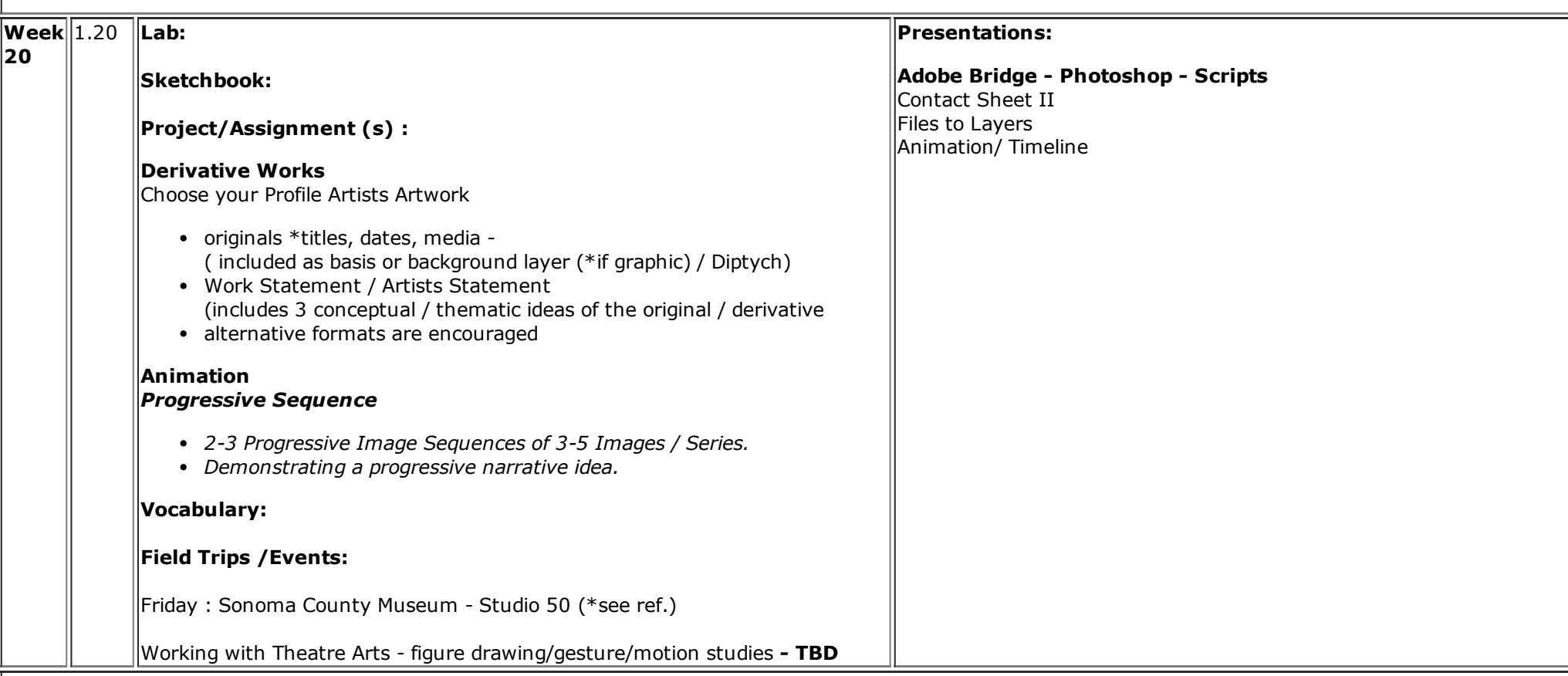

# **Artists:**

# **Daniel Clowes**

<http://danielclowes.com/>

# **CALL FOR ART:**

**Juried Exhibition by Teenagers April 12 May 3, 2014**

**Sebastopol Center for the ARTS Artist Reception: Saturday, April 19, 58 pm, Awards Ceremony at 6:30pm**

**Deadline to enter artwork: Saturday, April 5, 124 pm**

# **STUDIO 50 PANEL DISCUSSION, SONOMA COUNTY MUSEUM**

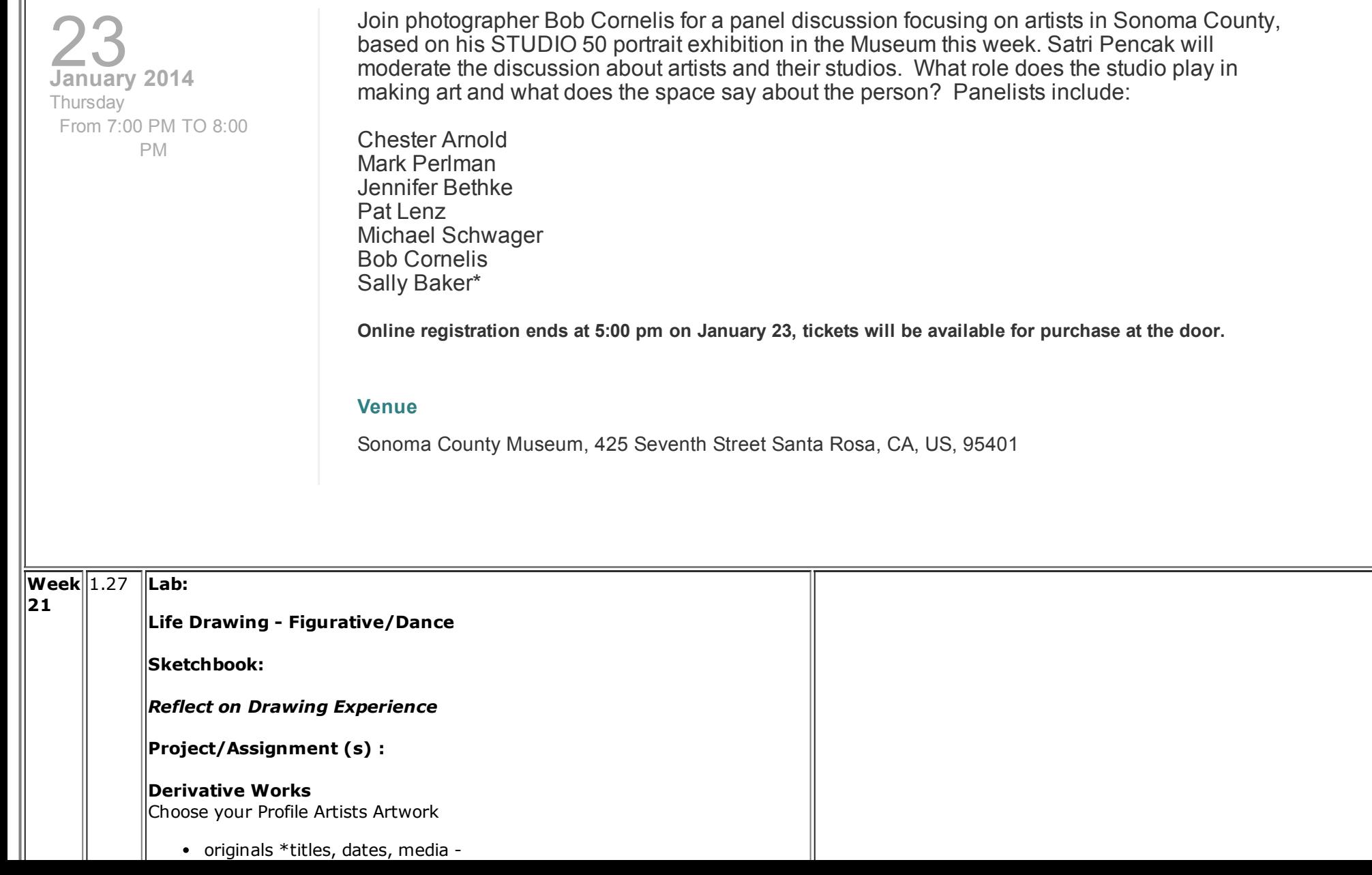

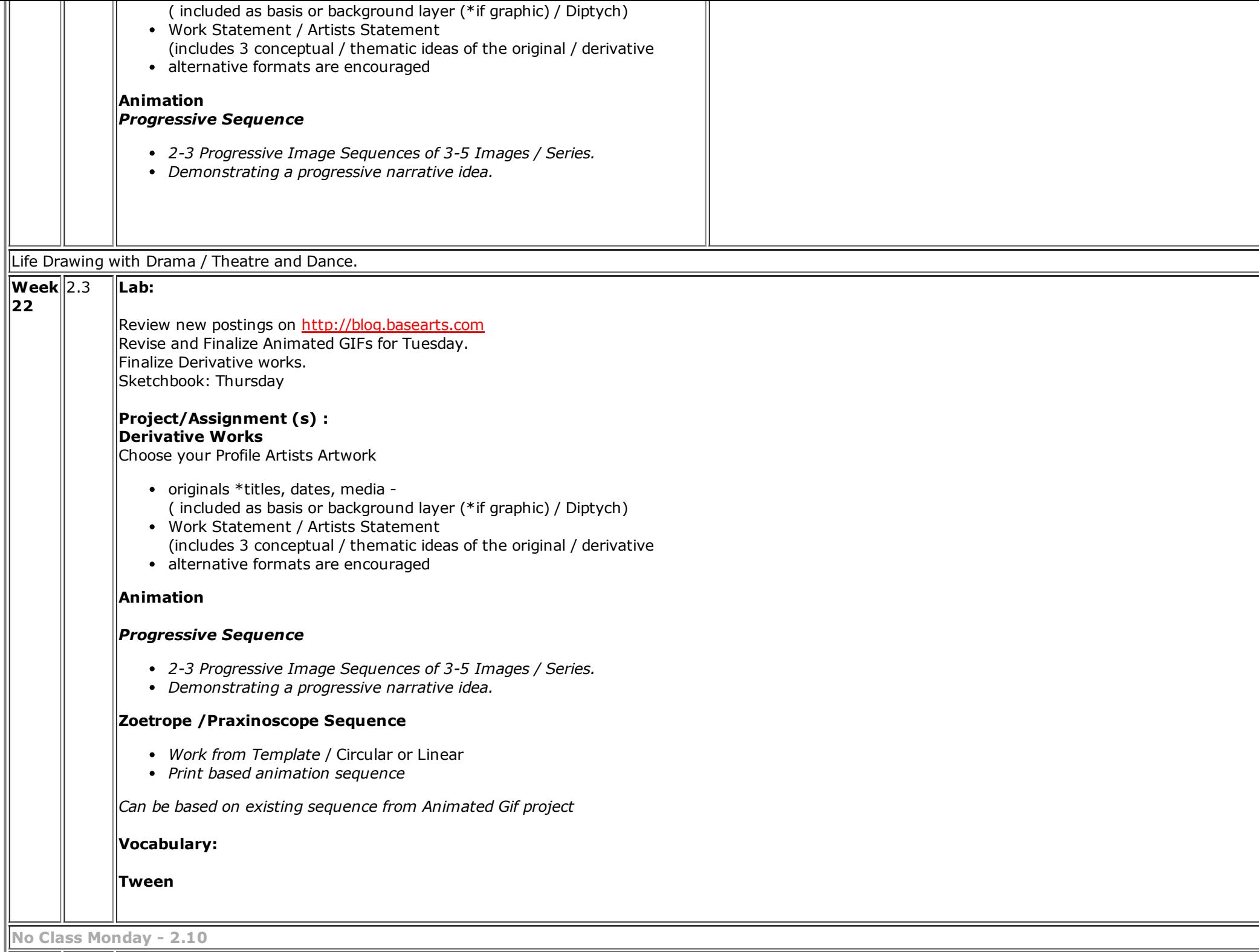

**23**

- Reflect on Animation - Reflect on Derivative

**Project/Assignment (s) :**

**Refer : 2.3**

**Vocabulary:**

**Key Frame**

**Presentations/Field Trips /Events:**

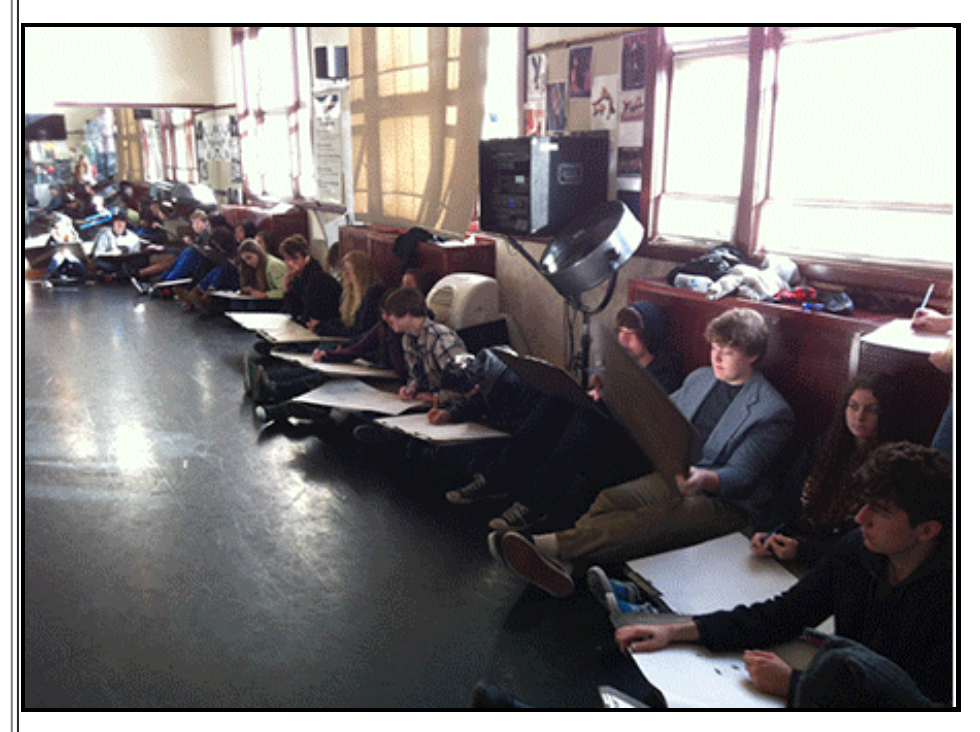

**No Class Monday 2.17**

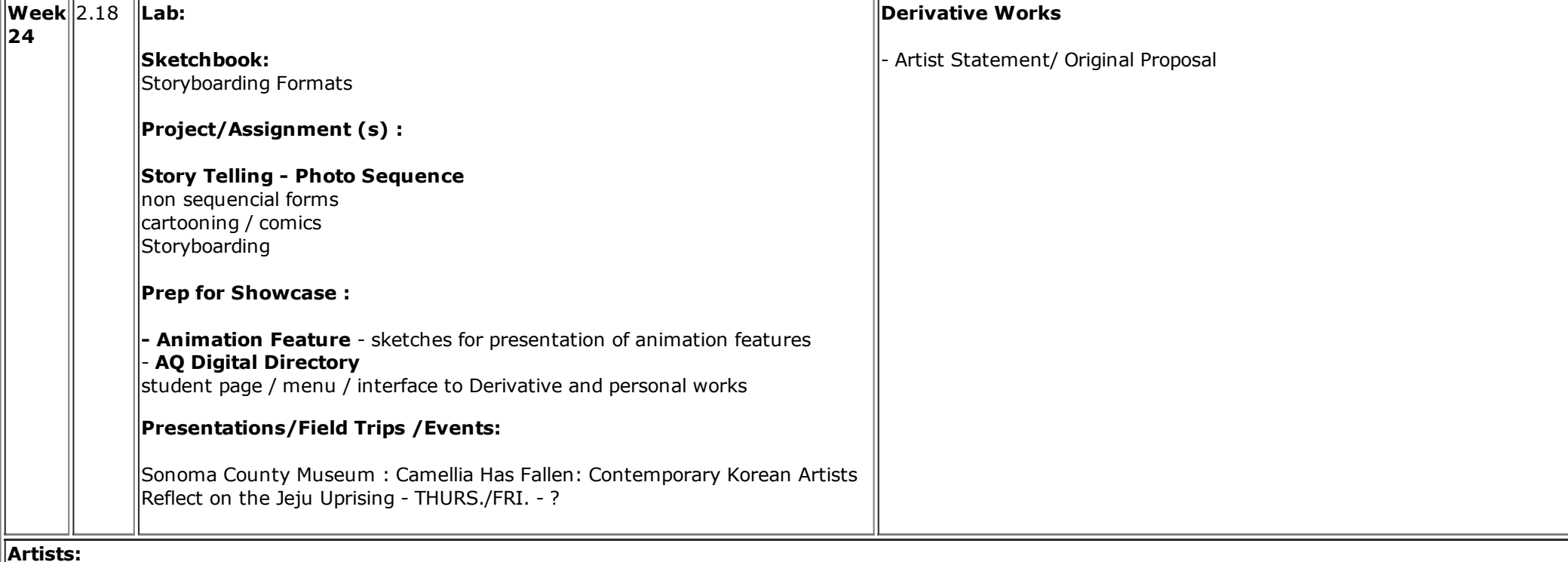

# **Alice Aycock**

#### **William Erwin "Will" Eisner** (March 6, 1917 – January 3, 2005) was an American cartoonist, writer, and entrepreneur. He was one of the earliest cartoonists to work in the American comic book industry, and his series *The [Spirit](http://en.wikipedia.org/wiki/The_Spirit)* (1940–1952) was noted for its experiments in content and form. In 1978, he popularized the term ["graphic](http://en.wikipedia.org/wiki/Graphic_novel) novel" with the publication of his book *A [Contract](http://en.wikipedia.org/wiki/A_Contract_with_God) with God*. He was an early contributor to formal comics [studies](http://en.wikipedia.org/wiki/Comics_studies) with his book *Comics and [Sequential](http://en.wikipedia.org/wiki/Comics_and_Sequential_Art) Art*  $\sqrt{(1985)}$ . The Eisner [Award](http://en.wikipedia.org/wiki/Eisner_Award) was named in Eisner's honor, and is given to recognize achievements each year in the comics medium; he was one of the three inaugural inductees to the Will [Eisner](http://en.wikipedia.org/wiki/List_of_Eisner_Award_winners#The_Will_Eisner_Award_Hall_of_Fame) Comic Book Hall of Fame. - wikipedia entry

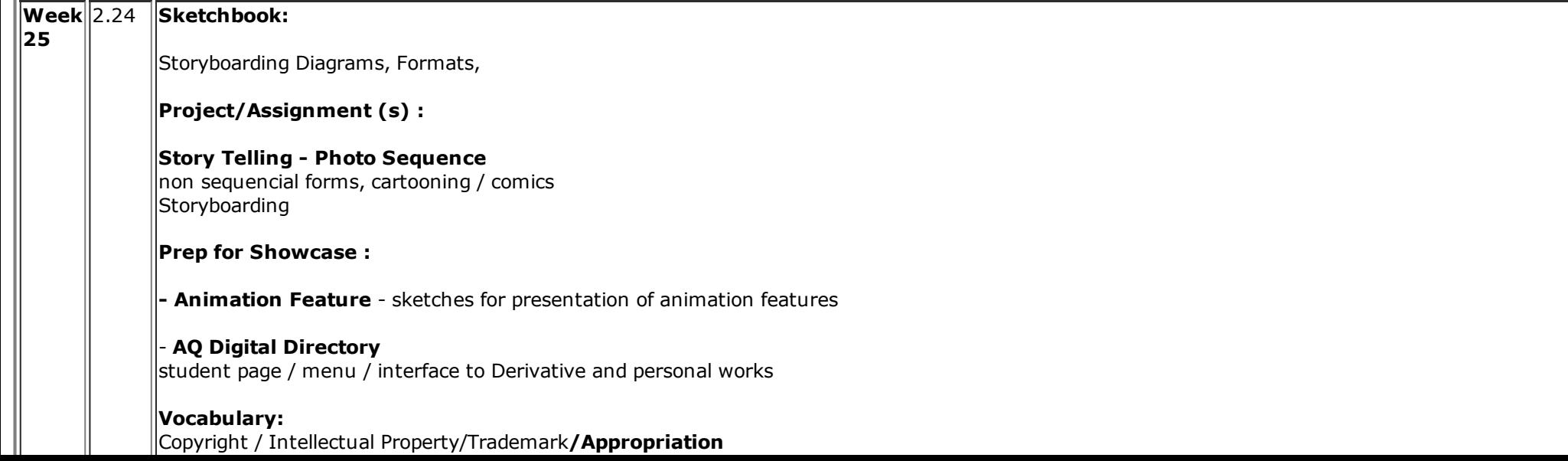

**Presentations/Field Trips /Events:**

*Cancelled due to weather*

**Artist:**

#### **Max Fliescher**

[http://en.wikipedia.org/wiki/Out\\_of\\_the\\_Inkwell](http://en.wikipedia.org/wiki/Out_of_the_Inkwell) [http://en.wikipedia.org/wiki/Max\\_Fleischer](http://en.wikipedia.org/wiki/Max_Fleischer)

**Rotoscope** <http://en.wikipedia.org/wiki/Rotoscope>

**Random**

http://www.theverge.com/2013/3/22/4009842/deal-with-it-the-art-and-science-of-creating-gifs

### **PLEASE REVIEW**

**Google Web Designer <https://www.google.com/webdesigner/>**

#### **Create timeline animations**

**[https://support.google.com/webdesigner/topic/3181123?hl=en&ref\\_topic=3227692](https://www.google.com/webdesigner/)**

**SCULPTRIS**

<http://pixologic.com/sculptris/>

---------

**Software for students** Autodesk supports the student community by providing the tools you need to create your next 3D project and get prepared for academic and career success.

http://www.autodesk.com/education/student-software

 $[http://www.autodesk.com/education/getting-strated]$ 

**<http://digitalsteam.autodesk.com/>**

**Copyright**

**Resource page: <http://www.basearts.com/curriculum/Res.Copyright.htm>**

-------

**U.S. Copyright Office** [http://www.copyright.gov](http://www.copyright.gov/) What is **Creative Commons**? Creative Commons is a nonprofit organization that enables the sharing and use of creativity and knowledge through free legal tools. Our free, easy-to-use [copyright](http://creativecommons.org/licenses/) licensesprovide a simple, standardized way to give the public permission to share and use your creative work — on conditions of your choice. CC licenses let you easily change your copyright terms from the default of "all rights [reserved](http://wiki.creativecommons.org/FAQ#What_does_.22Some_Rights_Reserved.22_mean.3F)" to "some rights reserved." Creative Commons licenses are not an alternative to copyright. They work [alongside](http://wiki.creativecommons.org/FAQ#How_do_CC_licenses_operate.3F) copyright and enable you to modify your copyright terms to best suit your needs.

#### **Creative Commons**

<http://creativecommons.org/>

http://creativecommons.org/about

[http://mirrors.creativecommons.org/movingimages/webm/WannaWorkTogether\\_480p.webm](http://mirrors.creativecommons.org/movingimages/webm/WannaWorkTogether_480p.webm)

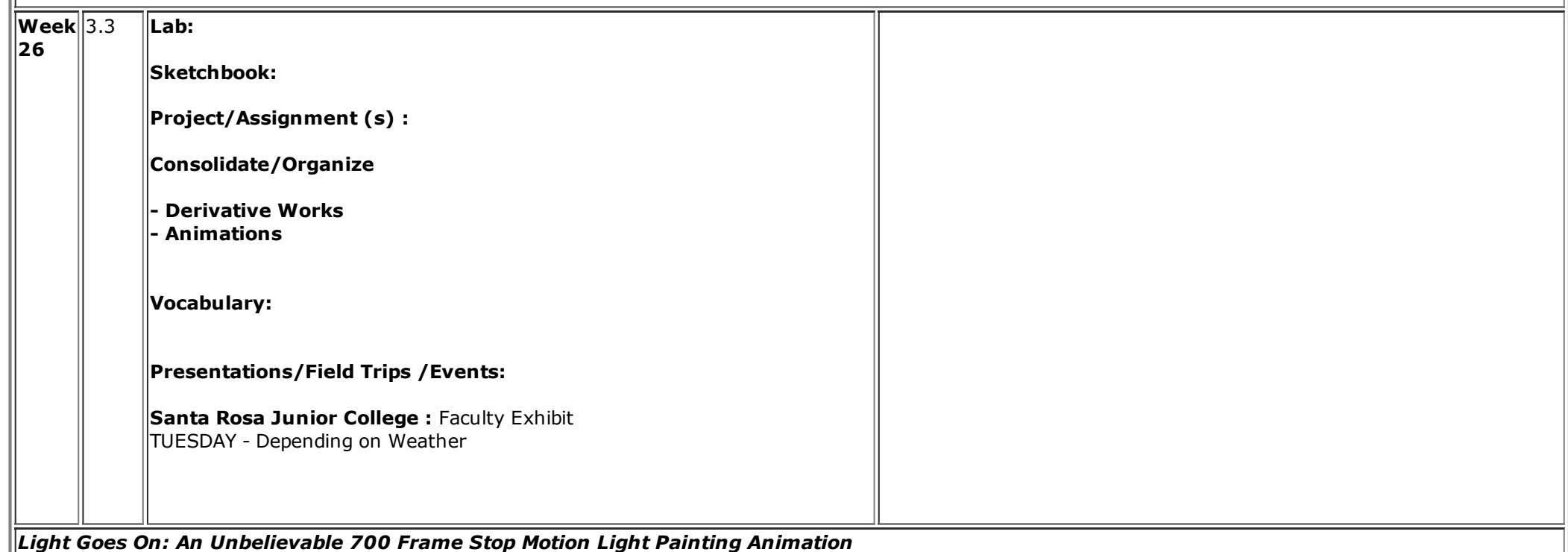

 $\parallel$ http://petapixel.com/2013/10/28/light-goes-amazing-stop-motion-light-painting-animation-darren-pearson/

#### **Artist** :

**Ai Weiwei**

[http://www.moma.org/collection/artist.php?artist\\_id=34722](http://www.moma.org/collection/artist.php?artist_id=34722)

# **Adobe TV Flash Animation Tech Resources**

<http://tv.adobe.com/product/flash/>

http://tv.adobe.com/product/flash/episode/most-viewed/playlist/

# **Actionscript:**

http://tv.adobe.com/watch/digital-design/actionscript-3-101/

#### **FLASH CS3 JOHN SHUMAN**

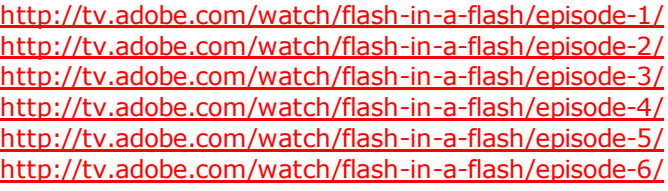

# **FLASH CS 4**

http://tv.adobe.com/watch/learn-flash-professional-cs4/getting-started-01-understanding-flash/

http://tv.adobe.com/watch/digital-design/getting-started-01-understanding-flash/ http://tv.adobe.com/watch/digital-design/getting-started-02-understanding-flash-file-types/ http://tv.adobe.com/watch/digital-design/getting-started-03-exploring-the-flash-interface/ http://tv.adobe.com/watch/digital-design/getting-started-04-setting-up-workspaces/ http://tv.adobe.com/watch/digital-design/getting-started-05-using-the-drawing-tools/ http://tv.adobe.com/watch/digital-design/getting-started-06-object-and-merge-drawing/ http://tv.adobe.com/watch/digital-design/getting-started-07-understanding-symbols/ lnttp://tv.adobe.com/watch/digital-design/getting-started-08-working-with-bitmap-graphics/ http://tv.adobe.com/watch/digital-design/getting-started-09-working-with-sound/ http://tv.adobe.com/watch/digital-design/getting-started-10-working-with-video/ http://tv.adobe.com/watch/digital-design/getting-started-11-understanding-tweens/ http://tv.adobe.com/watch/digital-design/getting-started-12-creating-shape-tweens/ http://tv.adobe.com/watch/digital-design/getting-started-13-creating-motion-tweens/ http://tv.adobe.com/watch/digital-design/getting-started-14-using-the-motion-editor/ http://tv.adobe.com/watch/digital-design/getting-started-15-working-with-motion-presets/ http://tv.adobe.com/watch/digital-design/getting-started-16-animating-bones/ http://tv.adobe.com/watch/digital-design/getting-started-17-actionscript-30/ http://tv.adobe.com/watch/digital-design/getting-started-18-building-an-application/ http://tv.adobe.com/watch/digital-design/getting-started-19-creating-a-flash-web-movie/

http://tv.adobe.com/watch/digital-design/creating-motion-tweens-part-1/ http://tv.adobe.com/watch/digital-design/creating-motion-tweens-part-2/

http://tv.adobe.com/watch/digital-design/animation-basics-episode-27/

# **FLASH CS 5**

http://tv.adobe.com/watch/digital-design-cs5/getting-started-gs-what-is-flash-professional-cs5/

# **FLASH VIDEO CODECS**

http://tv.adobe.com/watch/flash-411/video-crash-course/ http://tv.adobe.com/watch/flash-411/video-encoding-basics/

**Week** 3.10 **27**

**Please Read :**

*Your Artist Statement: Explaining the Unexplainable,* **Alan Bamberger <http://www.artbusiness.com/artstate.html>**

**In photoshop in a font of your choice:**

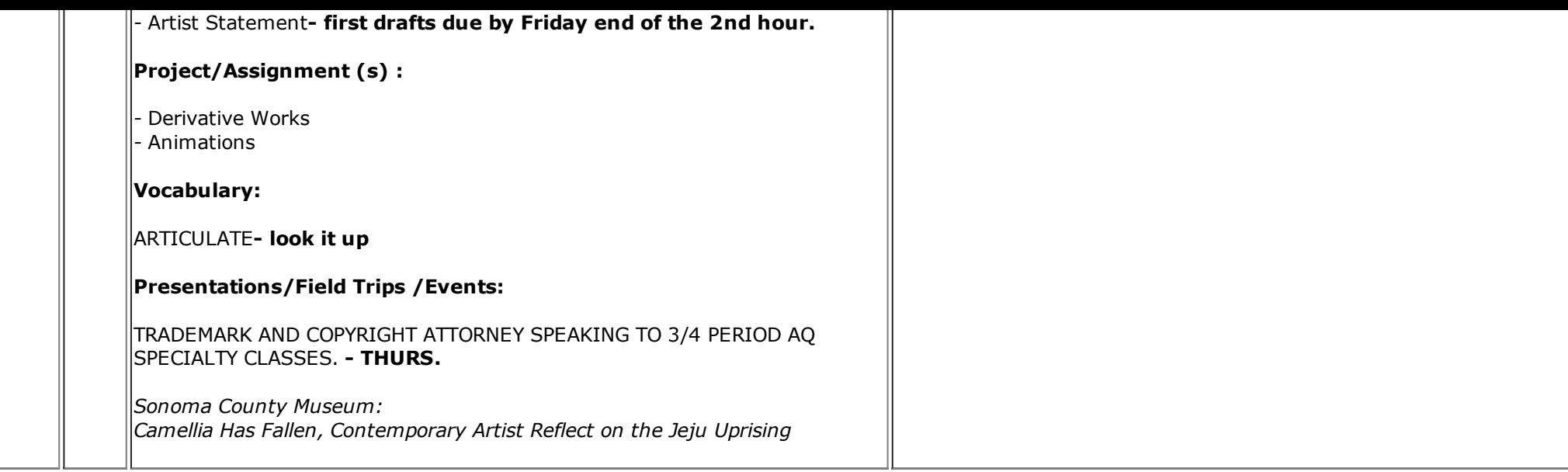

*Your Artist Statement: Explaining the Unexplainable,* Alan Bamberger - <http://www.artbusiness.com/artstate.html>

-----

#### **NY TimesGuest Post | Who Are You Online? [Considering](http://p.nytimes.com/email/re?location=C+Xli+FOugBbr7BiimMQdpcO+JEZkG243empz0btCl19moORScpeWJwOmsnij8pbFGlOyd/g1Qx7PViUw6gn6NHwXsiAtUcZILyQ3gR6BHeBz5MxMAuarf4xCzLbKpZdZoQeQ5VMkds2/F+V1kfL83YEIWLMgfp1SIJHxqWZ8QCHZiSP/jP1q9jJRPspc5CL&campaign_id=2612&instance_id=25945&segment_id=43535&user_id=89bebf703e2d03b56dc6baea6d8c713b) Issues of Web Identity**

By KELLY SCHRYVER

In this post we celebrate Digital Learning Day by exploring issues around online identity and expression, with help from both Common Sense Media resources and materials from The New York Times">

# **PDN: The Perks of Collaboration**

<http://www.basearts.com/curriculum/PDF/Readings/photocollected/PDN.The%20Perks%20of%20Collaboration.pdf>

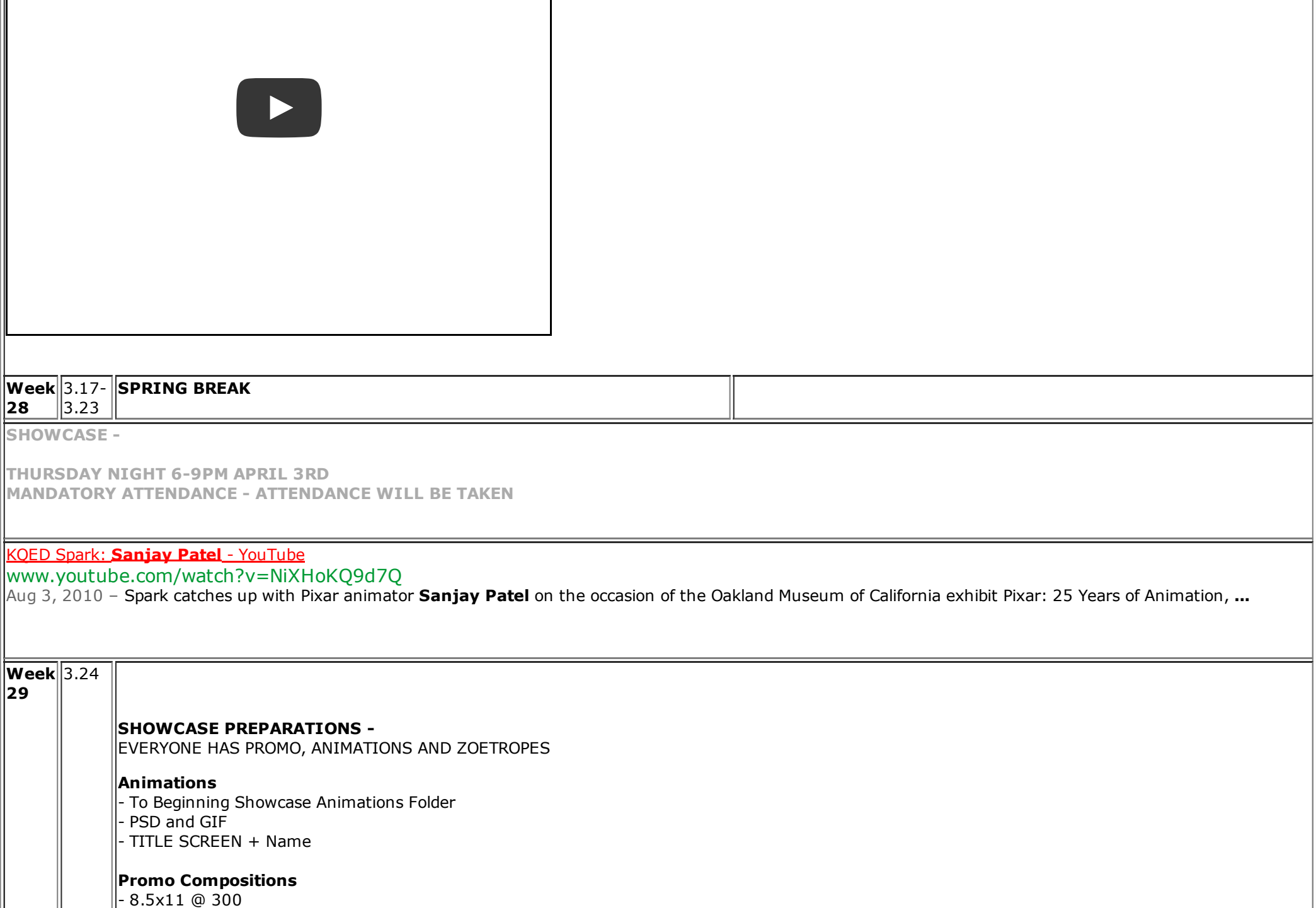

- 3-4 Best Works

- Name / Titles / Assignment References

#### **READING:**

#### **UPDATES TO THE BLOG:**

[http://blog.basearts.com](http://blog.basearts.com/)

# **The New Aesthetic** JAMES BRIDLES BLOG

http://shorttermmemoryloss.com/portfolio/project/the-new-aesthetic/

## **SRHS 140 Years Celebration**

#### **Sunday** 1-4 pm

#### **Week** 3.31

**30 SHOWCASE PREPARATIONS -**EVERYONE HAS PROMO, ANIMATIONS AND ZOETROPES

# **Animations**

 To Beginning Showcase Animations Folder PSD and GIF TITLE SCREEN + Name

#### **Promo Compositions**

 8.5x11 @ 300 - 3-4 Best Works Name / Titles / Assignment References

#### **SHOWCASE - THURSDAY April 3 - 6-9PM MANDATORY ATTENDANCE**

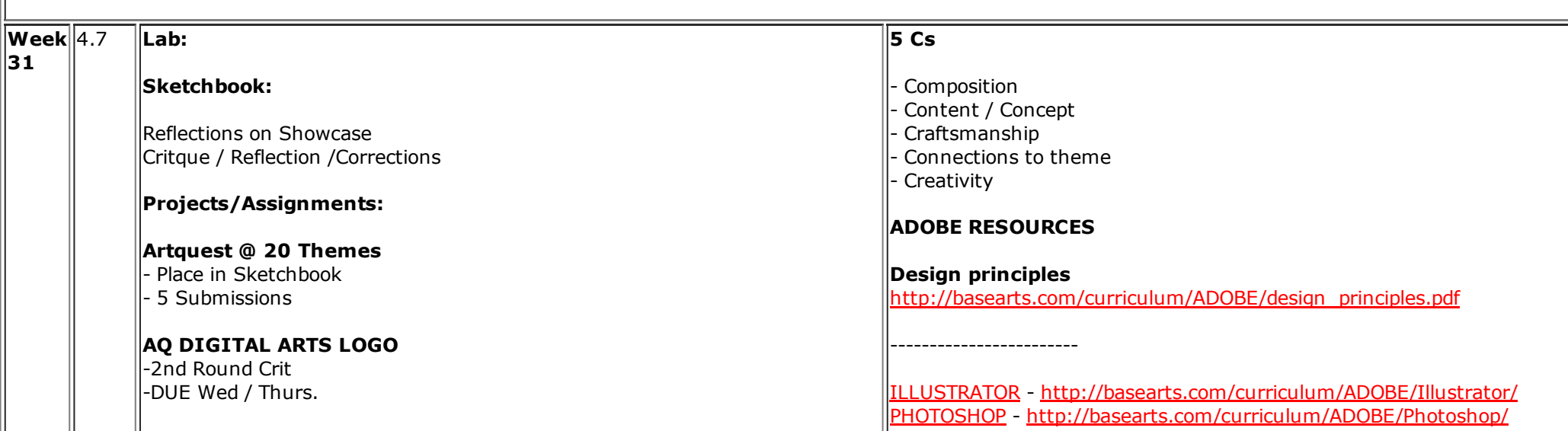

**Personal Portfolios** - - review [http://basearts.com/curriculum/ADOBE/howto\\_plan\\_portfolio.pdf](http://basearts.com/curriculum/ADOBE/howto_plan_portfolio.pdf)

Organizing work for Anthology Select works that match themes Name.Title.PSD or

[HTML](http://basearts.com/curriculum/ADOBE/HTML&CSS/) / CSS <http://basearts.com/curriculum/ADOBE/HTML&CSS/> [DREAMWEAVER](http://basearts.com/curriculum/ADOBE/Dreamweaver/) <http://basearts.com/curriculum/ADOBE/Dreamweaver/>

#### **Bill Cunningham | At Face Value**

**[http://www.nytimes.com/video/fashion/100000002808619/billcunninghamatfacevalue.html](http://www.nytimes.com/video/fashion/100000002808619/bill-cunningham-at-face-value.html)**

**Scott McCloud** - <http://scottmccloud.com/> Web Comics http://scottmccloud.com/1-webcomics/index.html

 $- - -$ 

#### **John Maeda**

<http://www.maedastudio.com/> <http://dbn.media.mit.edu/> <http://www.maedastudio.com/indexold.html> <http://acg.media.mit.edu/people/maeda/>

### **VIDEO: The [World's](http://p.nytimes.com/email/re?location=4z5Q7LhI+KVBjmEgFdYACL/oK7UVhKLF60C0jXTYR9L6SXlUFcK21ETt1eRUlTiZ/iHb3/hnzfQnPjm/Cd1EdcP7PiFrQAkBEOQSJY9/e9Ppmbf47WuvwiMxMhFbycBbzFYg85hTQdiqbGkflTxajSh+6YpVRsJcq+5Cdpr9e6yymDG0R+SfWg==&campaign_id=129&instance_id=39610&segment_id=58469&user_id=89bebf703e2d03b56dc6baea6d8c713b®i_id=39954953) Biggest Tetris Game**

The Drexel University professor Frank Lee and his team hacked into the lighting system of a 29-story skyscraper in Philadelphia to play Tetris on the building's facade.

#### <http://nyti.ms/1mPegpk>

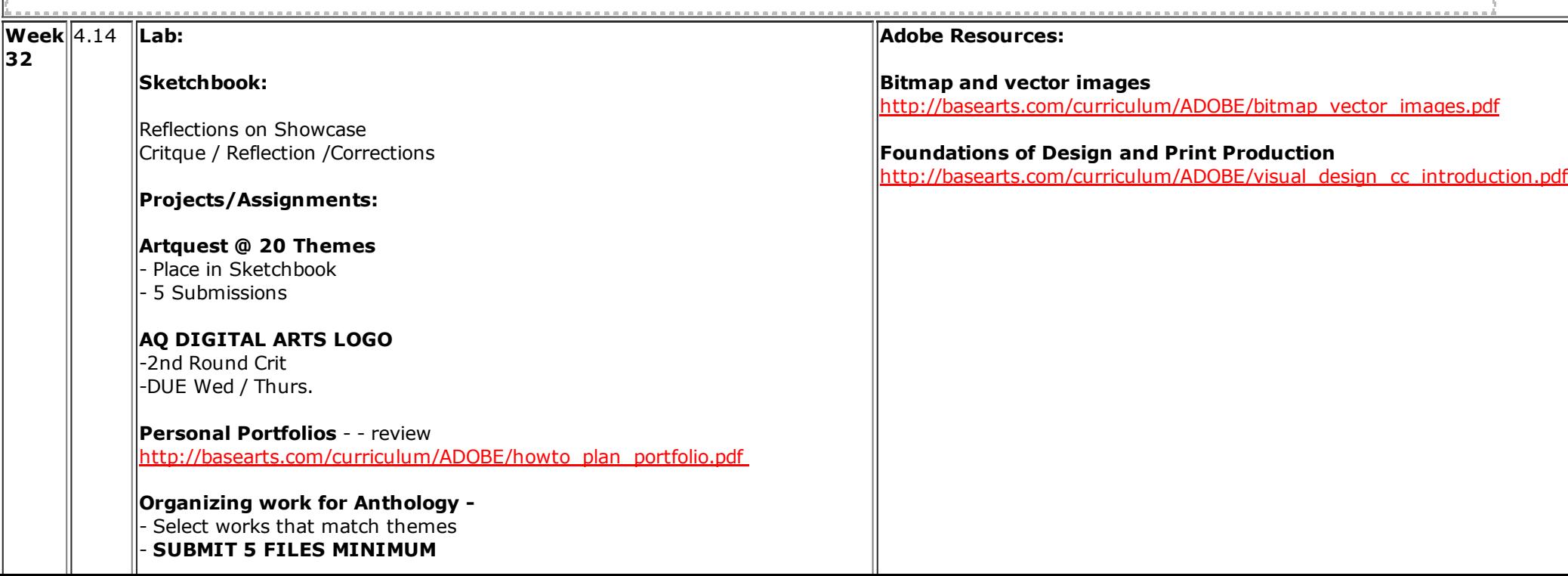

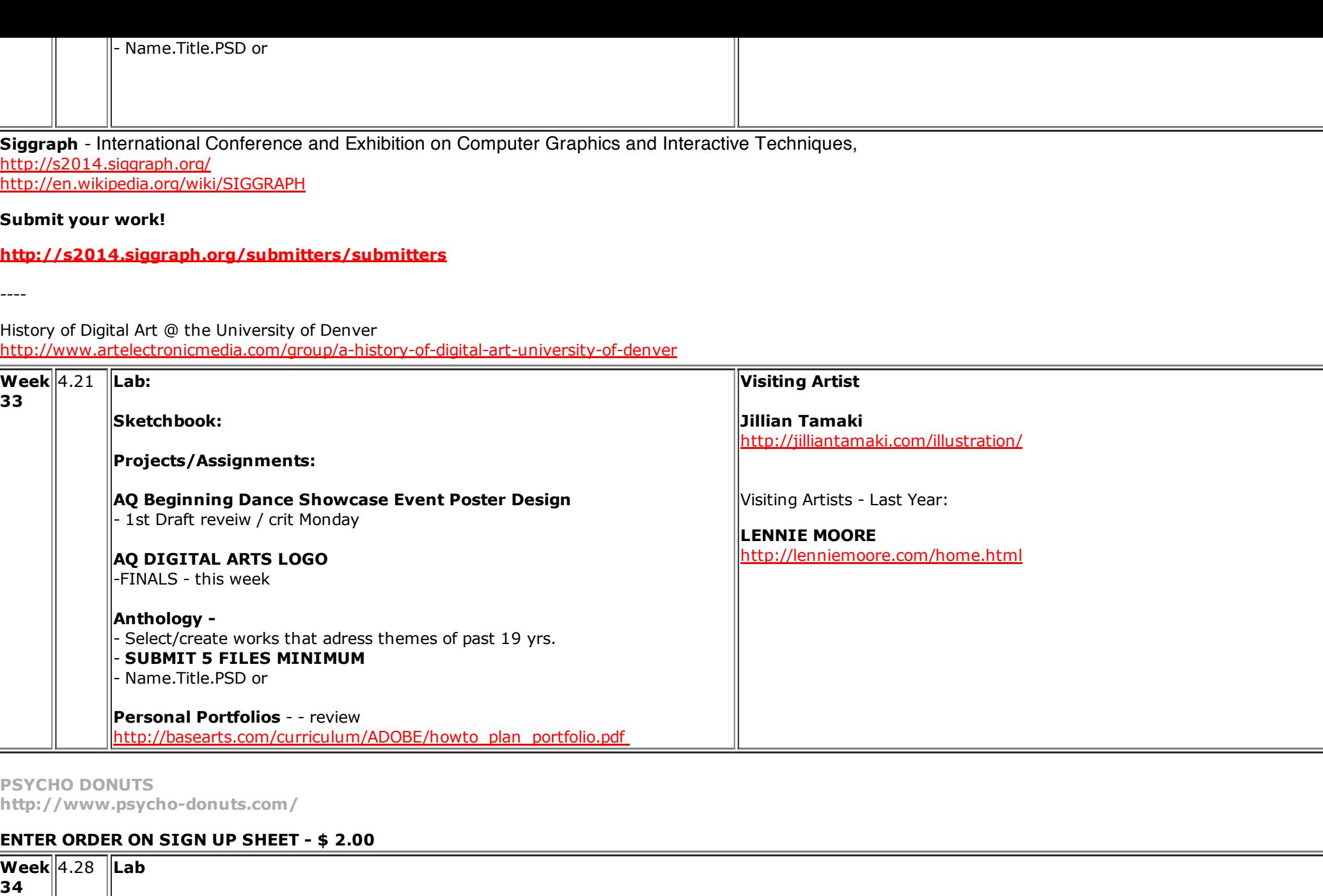

Poster FINALS

Post Card / Announcement Card

**AQ Beginning Dance Showcase Event Poster Design**

**Anthology**

 Select/create works that adress themes of past 19 yrs. SUBMIT 5 FILES MINIMUM Name.Title.PSD or **Presentations/Field Trips /Events: Tuesday 4.29 8am 6pm San Jose Tech Museum or Innovation** and **San Jose Museum of Contemporary Art WEB RESOURCES Tech Museum of Innovation / San Jose Museum of ART <http://www.thetech.org/>** http://www.thetech.org/plan-your-visit/galleries http://www.thetech.org/learning/online-learning-fun **San Jose Museum of Art <http://www.sjmusart.org/> [http://www.sjmusart.org/initialpublicoffering](http://www.sjmusart.org/initial-public-offering) Current Exhibition**

**NEW Animation Resources**

**<http://basearts.com/curriculum/Res.Animation.htm>**

**NEW Adobe Resources**

**<http://www.basearts.com/curriculum/Res.Adobe.htm>**

**NEW Design Resources <http://basearts.com/curriculum/Res.Design.htm>**

**FLASH RESOURCES**

<http://tv.adobe.com/product/flash/> |http://tv.adobe.com/product/flash/episode/most-viewed/playlist/

**Actionscript:**

http://tv.adobe.com/watch/digital-design/actionscript-3-101/

# **FLASH CS3 JOHN SHUMAN**

http://tv.adobe.com/watch/flash-in-a-flash/episode-1/ http://tv.adobe.com/watch/flash-in-a-flash/episode-2/ lhttp://tv.adobe.com/watch/flash-in-a-flash/episode-3/ http://tv.adobe.com/watch/flash-in-a-flash/episode-4/ http://tv.adobe.com/watch/flash-in-a-flash/episode-5/

http://tv.adobe.com/watch/flash-in-a-flash/episode-6/

# **FLASH CS 4**

 $<http://tv.addobe.com/watch/learn-flash-professional-cs4/actina-started-01-understandina-flash/>$ 

http://tv.adobe.com/watch/digital-design/getting-started-01-understanding-flash/

http://tv.adobe.com/watch/digital-design/getting-started-02-understanding-flash-file-types/ lhttp://tv.adobe.com/watch/digital-design/getting-started-03-exploring-the-flash-interface/ http://tv.adobe.com/watch/digital-design/getting-started-04-setting-up-workspaces/ http://tv.adobe.com/watch/digital-design/getting-started-05-using-the-drawing-tools/ http://tv.adobe.com/watch/digital-design/getting-started-06-object-and-merge-drawing/ http://tv.adobe.com/watch/digital-design/getting-started-07-understanding-symbols/ http://tv.adobe.com/watch/digital-design/getting-started-08-working-with-bitmap-graphics/ http://tv.adobe.com/watch/digital-design/getting-started-09-working-with-sound/ http://tv.adobe.com/watch/digital-design/getting-started-10-working-with-video/ http://tv.adobe.com/watch/digital-design/getting-started-11-understanding-tweens/ http://tv.adobe.com/watch/digital-design/getting-started-12-creating-shape-tweens/ http://tv.adobe.com/watch/digital-design/getting-started-13-creating-motion-tweens/ http://tv.adobe.com/watch/digital-design/getting-started-14-using-the-motion-editor/ http://tv.adobe.com/watch/digital-design/getting-started-15-working-with-motion-presets/ http://tv.adobe.com/watch/digital-design/getting-started-16-animating-bones/ http://tv.adobe.com/watch/digital-design/getting-started-17-actionscript-30/ http://tv.adobe.com/watch/digital-design/getting-started-18-building-an-application/ http://tv.adobe.com/watch/digital-design/getting-started-19-creating-a-flash-web-movie/

 $\frac{1}{1}$ http://tv.adobe.com/watch/digital-design/creating-motion-tweens-part-1/ http://tv.adobe.com/watch/digital-design/creating-motion-tweens-part-2/

http://tv.adobe.com/watch/digital-design/animation-basics-episode-27/

# **FLASH CS 5**

http://tv.adobe.com/watch/digital-design-cs5/getting-started-gs-what-is-flash-professional-cs5/

# **FLASH VIDEO CODECS**

lhttp://tv.adobe.com/watch/flash-411/video-crash-course/ http://tv.adobe.com/watch/flash-411/video-encoding-basics/

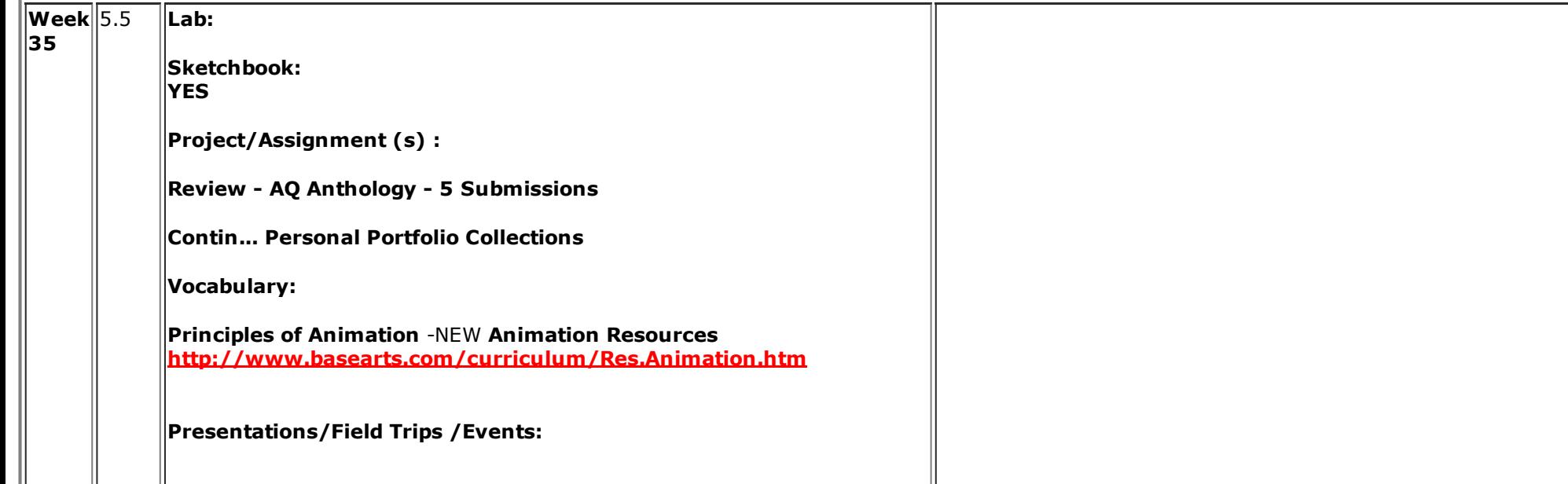

Tuesday May 7th 4th Period

**Visiting Artist and Writer Mariko Tamaki and Jillian Tamaki** <http://jilliantamaki.com/illustration/>

Thursday **SRJC Student Show 2014**

**Robin [Rhode](https://www.google.com/search?q=robin+rhodes+artist&rlz=1C5CHFA_enUS503US503&es_sm=119&tbm=isch&source=lnms&sa=X&ei=rzhkU4WXMpHboAT894DQCA&ved=0CAYQ_AUoAQ&biw=1041&bih=578&dpr=1.1)**

**<http://www.youtube.com/watch?v=9cVHtwuAm0E> <http://www.youtube.com/watch?v=RdkcsKv7vdw> <http://www.youtube.com/watch?v=h8iic5IIn4s>**

#### **Check the [blog.basearts.com](http://blog.basearts.com/)** !

Current cover of eflux journal (http://www.e-flux.com/issues/55-may-2014/)- online art journal of contemporary art… just an fyi

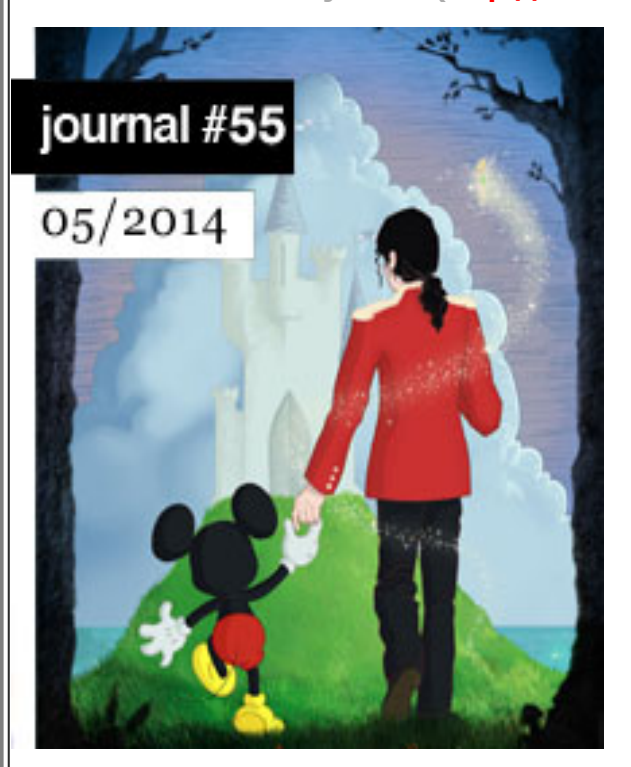

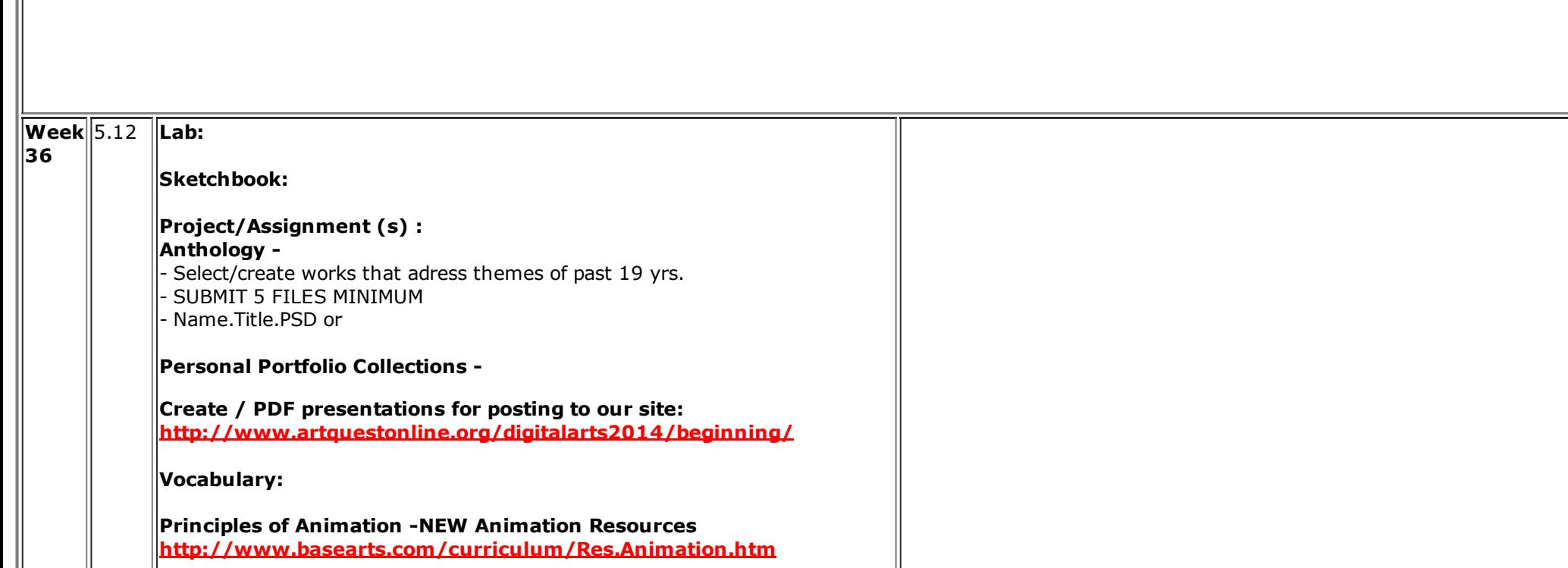

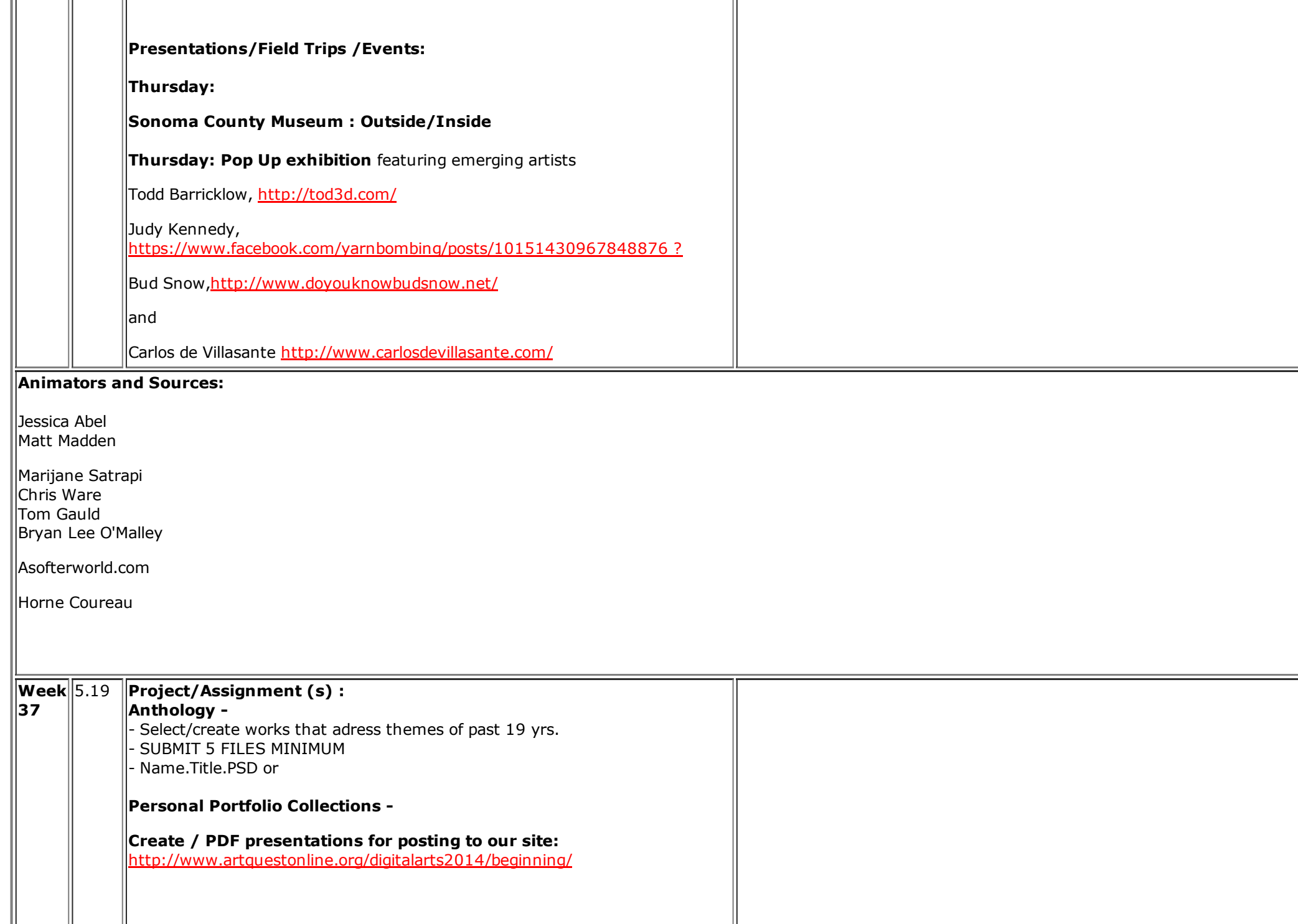

**Presentations/Field Trips /Events:**

# **SPECIAL RECOGNITION FOR ANIMAL HERO ADULTS**

#### http://www.animalherokids.org/award-categories.html

The Animal Hero Kids Awards are excited to announce the following 2013 awards to Animal Hero Adults who by their lifestyles, work, and advocacy **serve as roles models for Animal Hero Kids in promoting kindness for all.**

# **Animal Hero Compassionate Entrepreneur Award**

Recognizes an individual whose business philosophy incorporates and demonstrates a commitment to compassion for all beings.

# **Russell Simmons**

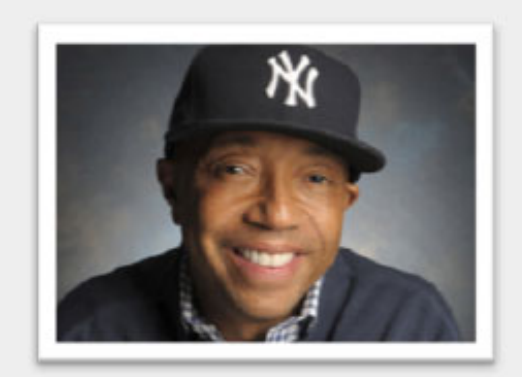

Russell Simmons is recognized for proving that remaining aware of the needs of other animals and society can coexist with

extraordinary business success. His commitment to compassion has profoundly affected modern culture and his influence on future leaders to practice kindness to all will be felt for generations and generations to come.

**ADOBE RESOURCES : <http://basearts.com/curriculum/ADOBE/> [http://basearts.com/curriculum/Res.Adobe.htm](http://basearts.com/curriculum/ADOBE/)**

**Interactive Design Syllabus <http://basearts.com/curriculum/ADOBE/~InteractiveDesignSyllabus/>**

**Web Design Syllabus <http://basearts.com/curriculum/ADOBE/~WebDesignSyllabus/>**

**Design and Print Production <http://basearts.com/curriculum/ADOBE/~DesignandPrintProductionSyllabus/>**

**Video Production <http://basearts.com/curriculum/ADOBE/~VideoProductionSyllabus/>**

|Week ||5.26 5.26 **Final Projects Presentations / Submissions**

38

----

----**Final Test is here:**

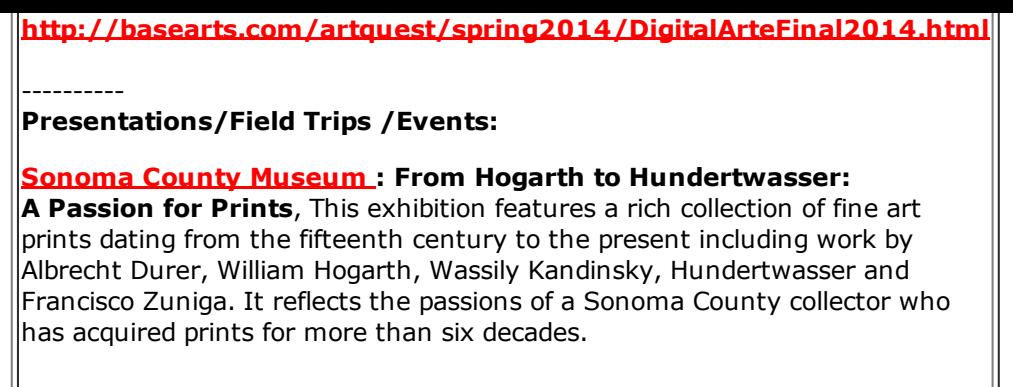

**Years Event Photos:** <http://www.basearts.com/artquest/events/2014/>

 $\parallel$ AQ Digital Arts Field Trip - Tech Museum of Innovation/San Jose Museum of Art : <http://www.basearts.com/artquest/events/2014/AQDASanJose2014/>

Spring Showcase: <http://www.basearts.com/artquest/events/2014/springshowcase/>

Sonoma County Museum - Inside/Outside: <http://www.basearts.com/artquest/events/2014/sonomacountymuseum/>

Life Drawing with Dance : <http://www.basearts.com/artquest/events/2014/dancedrawing/>